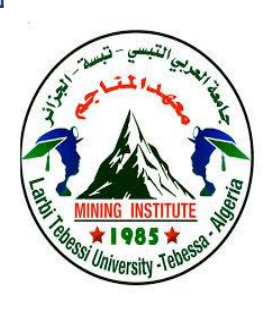

**الجمهىريت الجسائريت الديمقراطيت الشعبيت République Algérienne Démocratique Et Populaire وزارة التعليم العالي والبحث العلمي Ministère de l'Enseignement Supérieur et de la Recherche Scientifique جامعت العربي التبسي – تبست Université Larbi Tebessi – Tébessa معـــــــــــــهد المــــــناجم Institut des Mines قسم أإللكتروميكانيك Département Electromécanique**

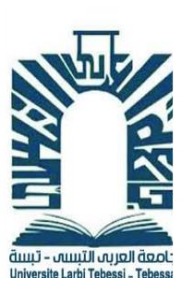

## **MEMOIRE**

## **Présenté en vue de l'obtention d'un diplôme de Master**

**Filière : Electromécanique**

**Option : Electromécanique** 

## **Modélisation et optimisation d'un système photovoltaïque intégré au réseau**

**Par :**

### **BOUAKKAZ SALIM et BAHI ABDELGHANI**

**Devant le jury :**

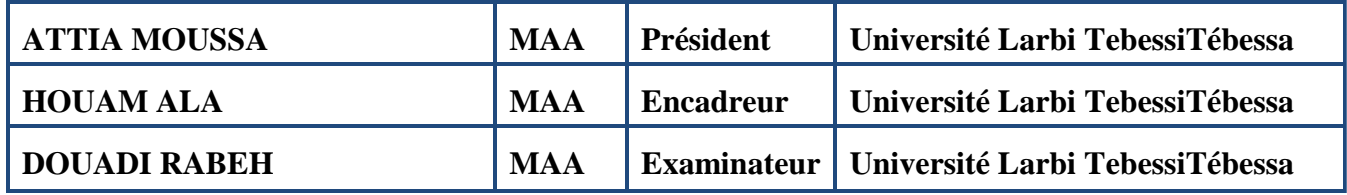

**Promotion 2020-2021**

#### *REMERCIEMENTS*

*Nous remercions en premier lieu ALLAH le tout puissant de nous avoir accordé la volonté et le courage pour terminer ce modeste travail.*

*Il nous est agréable d'exprimer nos profondes reconnaissances ainsi que nous sincère gratitude à tous ceux qui nous ont encouragé et qui ont contribué directement ou*

*indirectement à l'élaboration de ce modeste travail et particulièrement à :*

*Notre promotrice, M.ALLA HAOUAM. Pour sa disponibilité et ses précieux conseils répétés, d'être très serviable avec nous, et pour toute l'aide rapportée durant les étapes de réalisation de ce travail.*

> *Nous tenons à remercier la présidente et les membres du jury de nous avoir fait l'honneur*

> > *D'évaluer notre travail*

*L'ensemble des enseignants de LUNIVERSITE CHIKH LARBI TEBBESI.*

*A tous les enseignants qui nous ont enseigné durant toutes les étapes scolaires de notre vie,*

*UN GRAND MERCI.*

#### *Dédicaces*

*J'ai toujours voulu offrir quelque chose à mes parents en guise de reconnaissance pour avoir faits de moi l'homme que je suis aujourd'hui, Et voilà, l'occasion est* 

*venue ;*

*<sup>A</sup>mes parents qui m'ont donné la vie, symbole de fierté, de sagesse et de*

*patience,*

*A mes parents qui sont la source de mon inspiration et de mon courage, <sup>A</sup>qui je dois de l'amour et la* 

*reconnaissance. A mes très chers frères et sœurs*

> *<sup>A</sup>toutes l'équipe du notre classe*

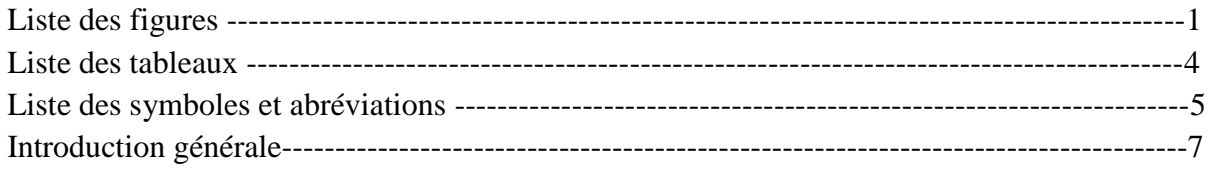

## **Chapitre I : Généralités sur les systèmes photovoltaïques**

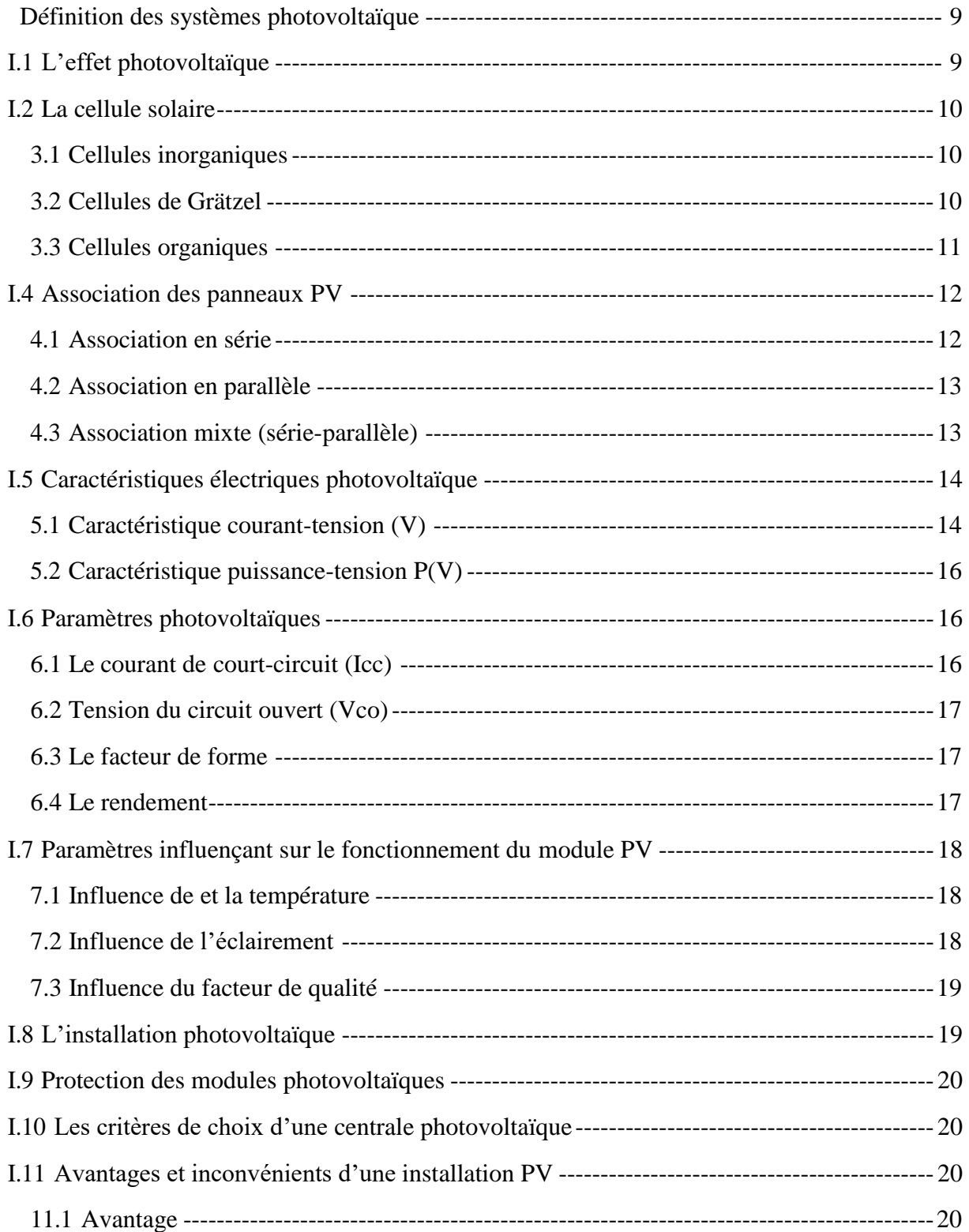

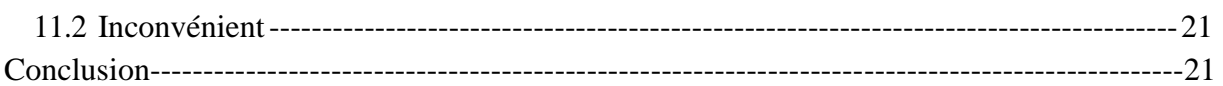

### Chapitre II : les convertisseurs statique

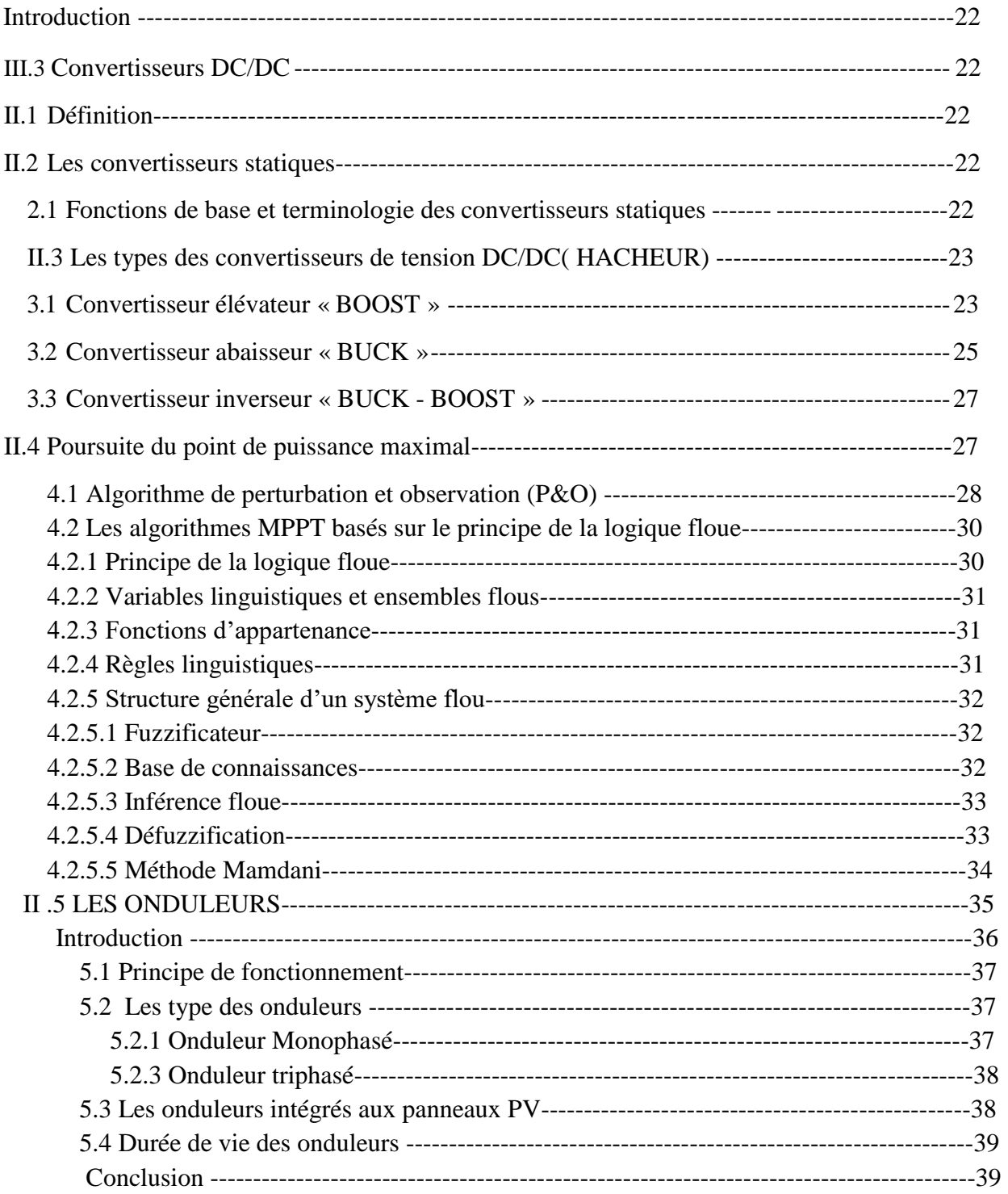

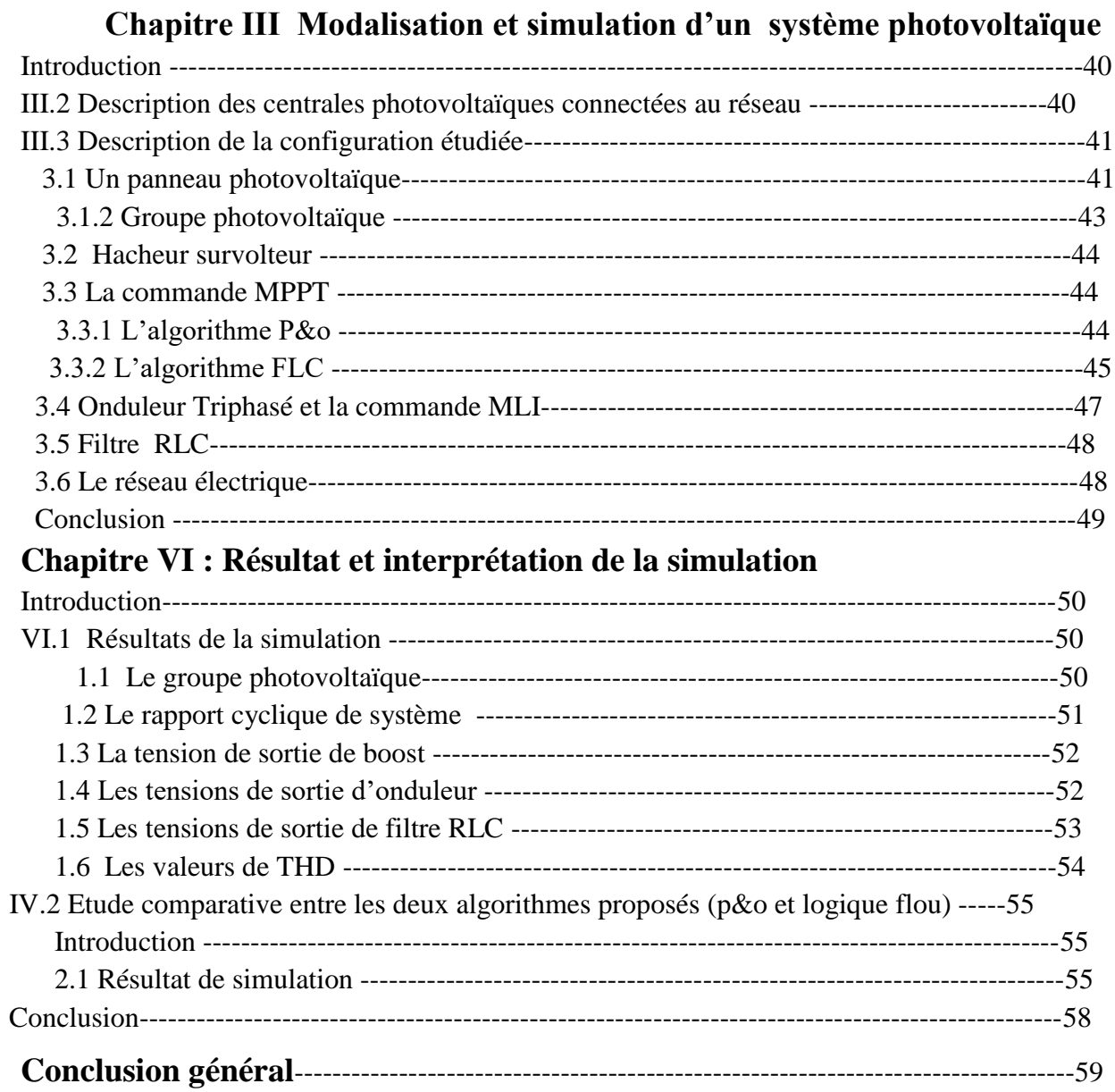

#### **Chapitre1 : Généralités sur les systèmes photovoltaïques**

- Figure I.1: schéma d'une cellule élémentaire
- Figure I.2: Association des modules en série

Figure I.3:Caractéristique résultante d'un groupement en série d'une cellule identique

Figure I.4: Association des modules en parallèle

Figure I.5: Caractéristique résultante d'un groupement en parallèle de ns cellules identiques

Figure I.6: Association mixte des

Figure I.7: Caractéristique d'un groupement mixte Figure I.8: schéma équivalent d'une cellule photovoltaïque réelle

Figure I.10:caractéristique puissance-tension P(v)

Figure I.11: Caractéristique J (V) d'une cellule solaire définitions les paramètres photovoltaïques

Figure I.12: Influence de la température sur la caractéristique I(V) et P(V)

Figure I.13: Influence de l'éclairement sur la caractéristique I(V) et P(V)

Figure I.14: Influence simultanée de l'éclairement et la température caractéristique I(V)

Figure I.15: Influence de Rs sur la caractéristique I(V)

Figure I.16:Influence de facteur de qualité sur la caractéristique I (V)

Figure I.17: installation PV connectée au réseau

Chapitre II : les convertisseurs statiques

Figure II.1: Symbole d'un convertisseur DC-DC

Figure II.2 : Réversibilité (et non réversibilité) des convertisseurs statiques

Figure II.3: Symbole et signaux du convertisseur

Figure II.4: Schéma de convertisseur élévateur « Boost »

Figure II.5: Chronogrammes de courant et tension d'un hacheur boost.

Figure II.6: Schéma électrique d'un hacheur boost fermé

Figure II.7: Schéma électrique boost ouvert.

Figure II.8:Schéma électrique d'un convertisseur buck

- Figure II.9: Chronogrammes de courant et tension d'un hacheur buck
- Figure II.142:Schéma électrique d'un hacheur buck ouvert.
- Figure II.11:schéma électrique d'un convertisseur buck-boost.
- Figure (II 12) : Recherche du PPM par la méthode (P&O)
- Figure II.13: Algorithme d'incrémentation de la conductance
- Figure (II 14) : Différentes formes de fonctions d'appartenance
- Figure (II 15) : Structure générale d'un système basé sur la logique floue
- Figure II.16 : Principe de la commande MPPT logique Floue
- Figure II.17 : le FIS de logique floue
- Figure II.19 : la surface équipée par la commande floue
- Figure II.20: principe d'un système photovoltaïque raccordé au réseau
- Figure II.21:Schéma de Principe d'un Onduleur Triphasé En Pont.
- Figure II.22 : onduleur intégré

#### **Chapitre III : Modalisation et simulation d'un système photovoltaïque**

- Figure III.1 GPV relié au réseau par l'intermédiaire d'un hacheur et d'un onduleur
- Figure III.2 : Schéma de simulation du PV sous simulink
- Figure III.3 : schéma de simulation du GPV
- Figure III.3: simulation d'un hacheur survolteur (boost)
- Figure III.4: Schéma bloc de l'algorithme P&O
- FIGURE III.5 : le FIS de logique floue
- Figure III.6: Schéma bloc de l'algorithme MPPT basé sur la logique floue
- Figure III.7 : schéma bloc d'onduleur avec la commande MLI
- Figure III.8 : schéma bloc de filtre RLC
- Figure III.9 : bloc paramètres de filtre RLC

#### **Chapitre VI : Résultat et interprétation de la simulation**

- Figure IV.1 la puissance de GPV
- Figure IV.2 la tension de GPV
- Figure IV.3 le courant de GPV
- Figure IV.4 le rapport cyclique en PWM
- Figure IV.5 la tension après le boost
- Figure IV.6 les tensions simples d'onduleur
- Figure IV.7 Les tensions composées d'onduleur
- Figure IV.8 Les tension simple après filtre RLC
- Figure IV.9 les tensions composées après filtre RLC
- Figure IV.10 THD avant le filtre RLC
- Figure IV.11 THD après le filtre RLC
- Figure IV.12 La tension de boost (p&o)
- Figure IV.13 : Le courant de boost(p&o)
- Figure IV. 14 : La puissance de boost (p&o)
- Figure IV.15 La puissance de boost (p&o et flc)
- Figure IV.16 Le Tension de boost (P&O et FLC)
- Figure IV.17 Le courant de boost (P&O et FLC)

#### **Liste des tableaux :**

**Tableau I.1**:différent types des cellules inorganiques

- **Tableau I.2:** tableau récapitulatif des cellules organiques
- **Tableau II.1** : l'inférence avec 7 ''Membership function'' pour chaque ''FIS variable''
- **Tableau III.1** caractéristiques du panneau utilisé

**Tableau III.2** : l'inférence de FLC ( mamdani)

#### **Liste des notations et symboles**

- $\triangleright$  Iph : photo- courant.
- $\triangleright$  Id : Courant traversant la diode.
- > n: Facteur de qualité.
- $\triangleright$  q : Charge d'électron.
- $\triangleright$  E : L'éclairement.
- $\triangleright$  K : La constante de Boltzmann.
- K1: Coefficient de la température du courant de court-circuit.
- $\triangleright$  VT : Tension thermique.
- $\triangleright$  IS : Courant de saturation.
- $\triangleright$  IRS : Courant de saturation réversible.
- $\triangleright$  V : Tension aux bornes de la diode.
- $\triangleright$  T : Température absolue (en kelvin).
- $\triangleright$  Tref : Température de référence de la cellule.
- Eg : Energie de gap du semi-conducteur utilisé dans la cellule.
- $\triangleright$  RS : La résistance séries.
- > Rp : La résistance parallèle.
- NS: Nombre de module en série.
- NP: Nombre de module en parallèle.
- Vpv : tension à la sortie du générateur PV
- Ipv: Courant à la sortie du générateur PV
- Ppv: Puissance à la sortie du générateur PV
- > Vm: L'amplitude de la porteuse
- Fabc: Fonctions de commutation des interrupteurs.
- Vdc: Tension continue appliquée à l'onduleur.
- > Vab, bc, ca: Tensions composées.
- $\triangleright$  m: L'indice de modulation.
- Varef,bref,cref : Tensions de référence.
- $\triangleright$  Va,b,c : Tensions de phase du réseau.
- Ia,b,c: Courants de phase du réseau.

#### **Abréviations :**

- MPPT: Poursuit du point de puissance maximale.
- PV: Photovoltaïque.
- GPV: Générateur Photovoltaïque.
- **PPM: Point de Puissance Maximale.**
- MLI: Modulation de Largeur d'Impulsion.
- P&O : perturbation et observation
- FLC : Fuzzy Logic Controller

# **Introduction Générale**

#### **Introduction Général**

De nos jours, le monde commence à se diriger vers un avenir énergétique propre et vert, pour diverses raisons environnementales et économiques [1], c'est pourquoi de nombreux pays ont installé des centrales photovoltaïques isolées et connectées au réseau pour soutenir la production d'énergie électrique.

l'Algérie a récemment revu à la hausse ses objectifs d'ici 2030 en termes d'énergies renouvelables, encourageant une plus grande diversification de la consommation intérieure. Les énergies renouvelables sont propres, gratuites et inépuisables; mais elles sont limitées en puissance disponible. Elles existent sous les formes suivantes: énergie solaire (thermique et photovoltaïque), énergie éolienne, géothermie et énergie issue de la biomasse (biogaz et autres). Pour l'alimentation en électricité, pour le pompage de l'eau, pour le séchage des produits agroalimentaires, pour la réfrigération, pour la cuisine solaire, etc.

Le photovoltaïque s'avère prometteur en raison de ses qualités intrinsèques : ses frais de fonctionnement sont très réduits (le combustible est gratuit), ses exigences d'entretien sont limitées, il est fiable, silencieux et relativement facile à installer. De plus, dans certaines applications autonomes, le photovoltaïque est très pratique comparé à d'autres sources d'énergie, en particulier dans les endroits difficiles d'accès et peu rentables pour l'installation de lignes électriques traditionnelles.

Dans les systèmes photovoltaïques connectés au réseau, l'énergie produite par le générateur photovoltaïque peut être transférée au réseau via un convertisseur continu-continu utilisé comme régulateur MPPT et un onduleur qui convertit la tension du bus continu en une tension alternative.

L'objectif de ce travail étant de modéliser et simuler un système photovoltaïques connecté au réseau et cela à travers un étage d'adaptation Hacheur survolteur commandé par deux méthodes différentes (P&O) et logique floue. Et un convertisseur DC/AC avec une commande MLI par la méthode sine-triangle.

De ce fait, le présent travail est décomposé en quatre parties séquentielles, dont chacune d'elle définit un chapitre.

**Le premier chapitre** est consacré a l'état de l'art et a la présentation des systèmes photovoltaïques. Nous commençons par définir un système PV, l'effet photovoltaïques, les composants et les différents types et control d'une installation PV.

**Dans le deuxième chapitre** nousabordonslesconvertisseurs statistique (DC/DC et DC/AC) et le filtreRLC, Nous allons présenter la poursuite du point de puissance maximale Ensuite, nous présenterons les deux méthodes d'optimisation choisis dans notre étude (P&O, logique floue (mamdani))

La modélisation et la simulation de toute la chine de conversion ainsi que le réseau adopté ce qui nous a mené à consacrer le **chapitre trois**

**Dans le quatrième chapitre,** nous avons présenté les résultats de simulation et ont fait une comparaison entre les deux algorithmes de commande proposé.

Le présent travail se résume brièvement à travers une conclusion générale là où un balisage particulier des points essentiels, tout en parlant des éventuelles perspectives d'améliorations.

## **Chapitre I**

 **Généralité sur les systèmes photovoltaïques**

#### **I Définition des systèmes photovoltaïque**

 Une cellule photovoltaïque est basée sur le phénomène physique appelé effet photovoltaïque qui consiste à établir une force électromotrice lorsque la surface de cette cellule est exposée à la lumière. La tension générée peut varier entre 0.3 et 0.7 V en fonction du matériau utilisé et de sa disposition ainsi que de la température de la cellule.

#### **I.1 L'effet photovoltaïque**

L'effet photovoltaïque est un processus de transformation de l'énergie émise par le soleil, sous forme de photons, en énergie électrique à l'aide de composant semi-conducteur appelé cellule solaire **[2]**. Ceci se fait en trois étapes :

- Absorbation des photons de la lumière solaire.
- Conversion de l'énergie reçue par les photons en énergie électrique.
- Collecte les particules dans un circuit électrique externe.

Une cellule PV est réalisée à partir de deux couches de silicium, une dopée P et l'autre dopée N, créant ainsi une jonction PN avec une barrière de potentiel. Lorsque les photons sont absorbés par les semiconducteurs, ils transmettent leurs énergies aux atomes de la jonction PN de telle sorte que les électrons (charges N) et des trous (charges P) créent une différence de potentiel entre les deux couches. L'énergie des photons lumineux captés par les électrons (couche N), leur permet de franchir la barrière de potentiel et d'engendrer un courant électrique continu. Pour effectuer la collecte de ce courant, des électrodes sont déposées par sérigraphie sur les deux couches de semi-conducteur (Fig.1). L'électrode supérieure est une grille permettant le passage des rayons lumineux.

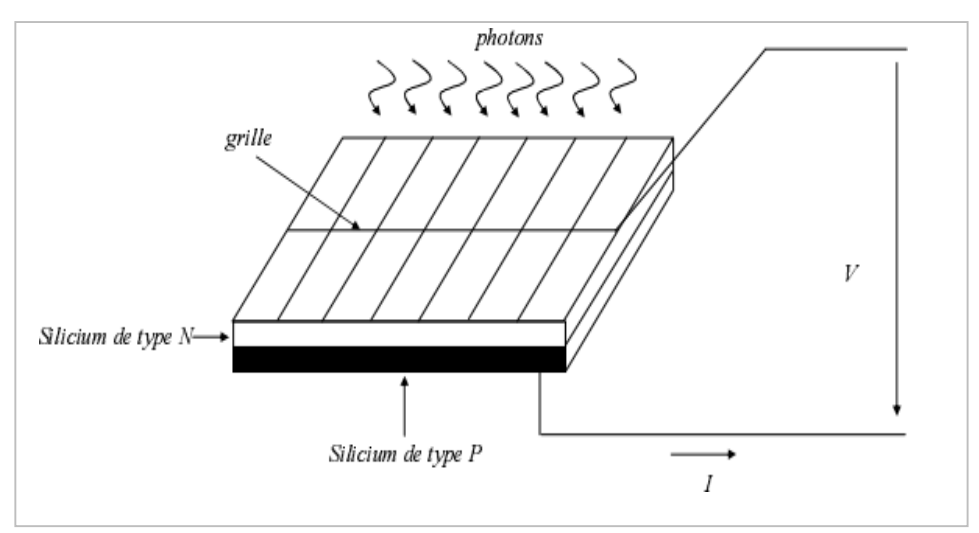

 **Figure I.1: schéma d'une cellule élémentaire**

Cette différence de potentiel est mesurable entre les connections des bornes positive et négative de la cellule

La tension maximale de la cellule est d'environ 0.6 V pour un courant nul, cette tension est nommée tension de circuit ouvert *VOC*. Le courant maximal se produit lorsque les bornes de la cellule sont court-circuitées ; il est appelé courant de court-circuit *ISC* et dépend fortement du niveau d'éclairement **[2].**

#### **I.2 La cellule solaire**

On appelle cellule solaire un convertisseur qui permet la conversion de l'énergie solaire en énergie électrique. La photopile ou cellule solaire est l'élément de base d'un générateur photovoltaïque [3].

#### **3.1 Cellules inorganiques**

Les cellules les plus répandues est à base de silicium (différence de potentiel de 0,6 V). Le rendement des modules en fonction des différentes technologies fait apparait des écarts importants :

|                       | <b>Rendement typique</b> | Rendement maximal obtenu |
|-----------------------|--------------------------|--------------------------|
|                       |                          | en laboratoire           |
| <b>Monocristallin</b> | $12 - 15$                | 24                       |
| Poly-cristallin       | $11 - 14$                | 18.6                     |
| Amorphe               | $6 - 7$                  | 12.7                     |

**Tableau I.1:différent types des cellules inorganiques**

#### **3.2 Cellules de Grätzel**

La couche active de ces cellules est composée d'une matrice poreuse de nano-cristallites d'oxyde métallique semi-conducteur (TiO2, ZnO, SnO2, Nb2O5) recouverte d'une monocouche de colorant (complexe de ruthénium ou de ditetrabutylammonium). En absorbant les photons le colorant va libérer un électron dans la bande de conduction de l'oxyde métallique. Le colorant oxydé va être ensuite réduit par l'électrolyte liquide qui est en général une solution d'iodure (I2). Ces cellules ont un coût de production un peu plus élevé que les cellules photovoltaïques tout polymère mais les rendements de conversion photoélectriques avoisinent les 10% [3].

#### **3.3 Cellules organiques**

 Les cellules connaissent un développement rapide et leur rendement de conversion ont franchi récemment la barre des 8%. Les matériaux les plus répondus dans le domaine du photovoltaïque organique à base de polymères [4].

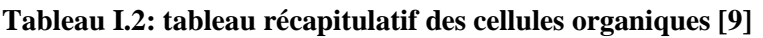

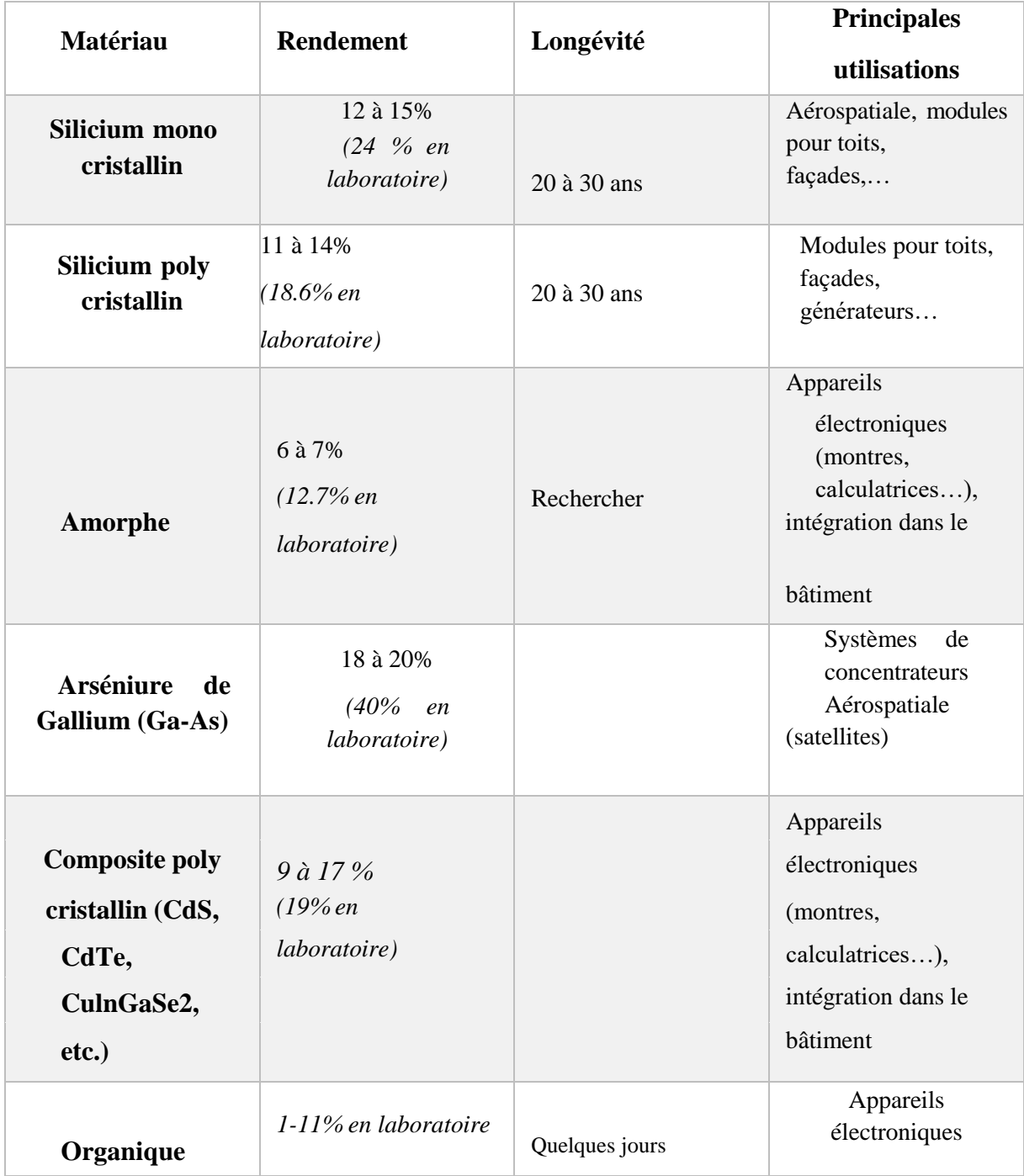

#### **I.3 Association des panneaux PV**

#### **I.3 Association en série**

Dans un groupement en série (Fig.I.2), les cellules sont traversées par le même courant et la caractéristique résultante du groupement en série est obtenue par l'addition des tensions à courant donné.

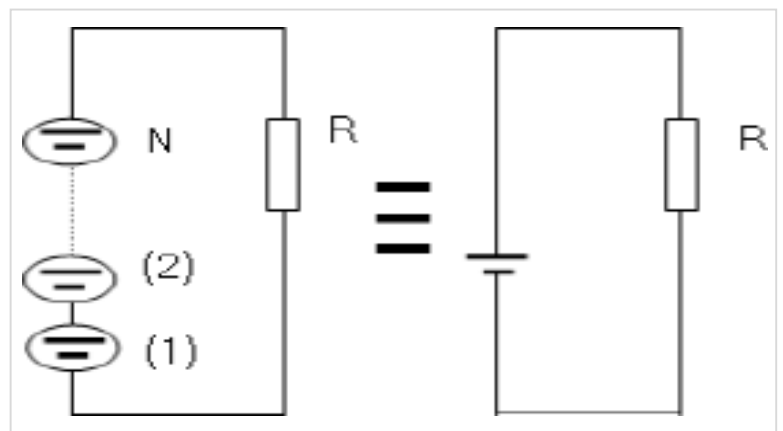

Figure I.2: Association des modules en série

La (Fig I.3) montre la caractéristique résultante (*Is, Vs*) obtenue par l'associant en série (indice

s) de *ns* cellules identiques (*Icc, Vco*).

Avec :

*Iscc=Icc*: le courant de court-circuit.

*Vsco=nsVco*: la tension de circuit ouvert.

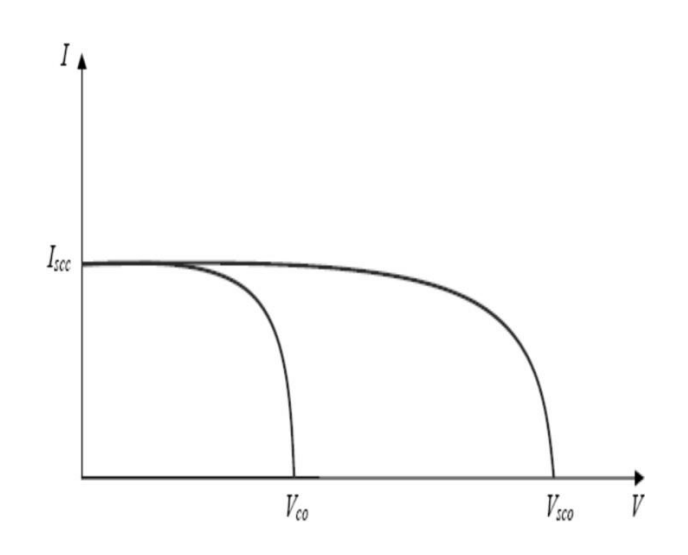

Figure I.3:Caractéristique résultante d'un groupement en série d'une cellule identique

#### **4.1 Association en parallèle**

Dans un groupement de cellules connectées en parallèle (Fig.4), les cellules étant soumises à la même tension, les intensités s'additionnent : la caractéristique résultante est obtenue par addition de courants à tension donnée.

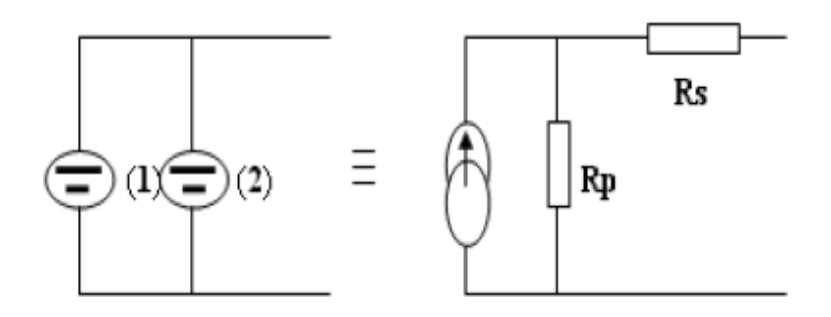

Figure I.4: Association des modules en parallèle

La (Fig.5) montre la caractéristique résultante (*Ipcc, Vpco*) obtenue en associant en parallèle (indice p) *np* cellules identiques (*Icc,Vco*). *Ipcc= npIcc*: le courant de court-circuit.

*Vpco=Vco*: la tension de circuit ouvert.

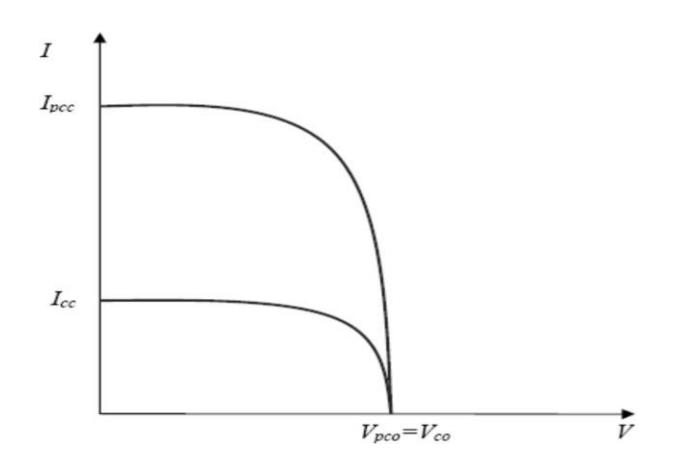

Figure I.5: Caractéristique résultante d'un groupement en parallèle de ns cellules identiques

#### **4.2 Association mixte (série-parallèle)**

Le générateur photovoltaïque est constitué d'un réseau série-parallèle de nombreux modules photovoltaïques regroupés par panneaux photovoltaïques (figure 6). La caractéristique électrique globale courant/tension du PV se déduit donc théoriquement de la combinaison des caractéristiques des cellules élémentaires supposées identiques qui le composent par deux affinités de rapport *ns* parallèlement à l'axe des tensions et de rapport *np* parallèlement à l'axe des courants,

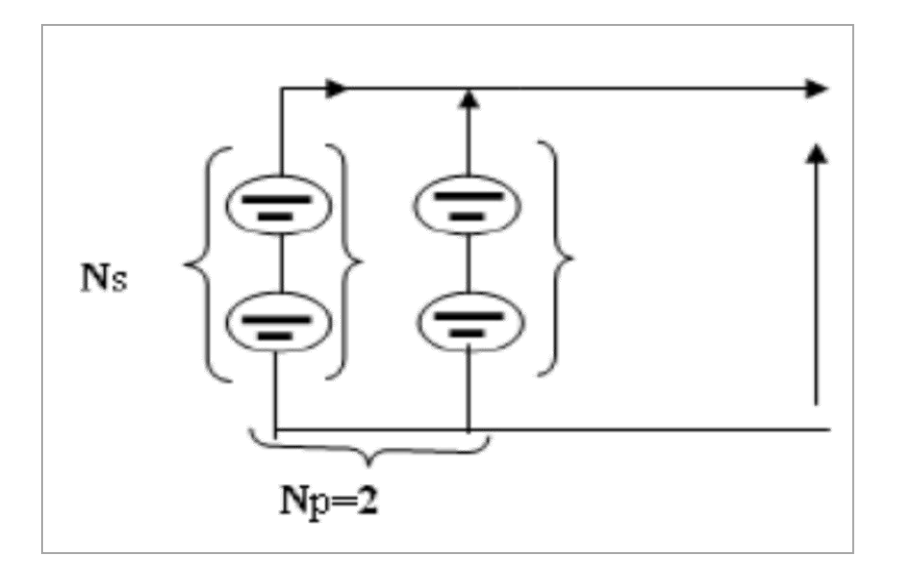

Figure I.6: Association mixte des modules

Ainsi que l'illustre la figure( I.7), *ns et np* étant respectivement les nombres totaux de cellules en série et en parallèle.

*Icc= np.Icc*: courant de court-circuit du module résultant.

*Vco=n s.Vco*: tension du circuit ouvert du module résultant.

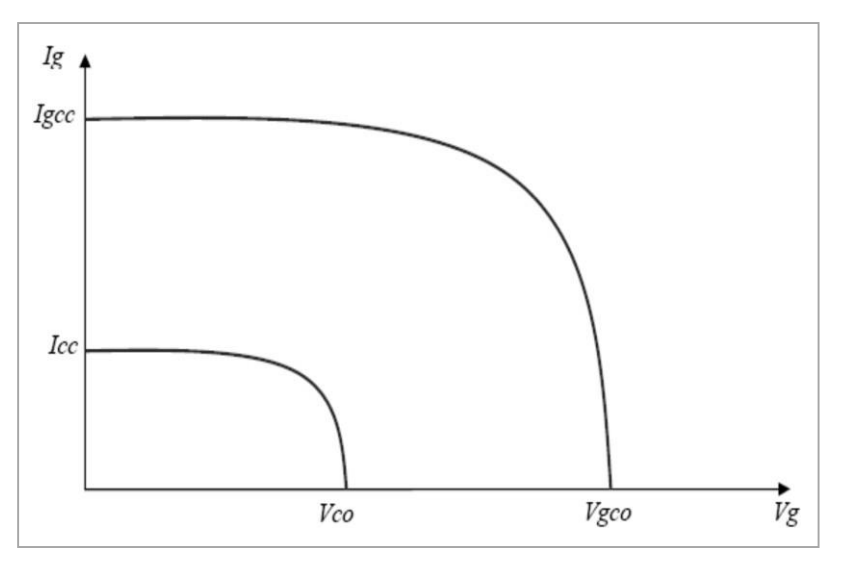

Figure I.7: Caractéristique d'un groupement mixte

Les générateurs photovoltaïques sont alors réalisés en vue d'augmenter la tension (association en série**)** ou augmenter le courant (association en parallèle) par l'association d'un grand nombre de cellules élémentaires de même technologie et de caractéristiques identiques. Le câblage série-parallèle est donc utilisé pour obtenir un module PV (ou panneau PV) aux caractéristiques souhaitées (courant et tension suffisants) **[6]**

#### **I.5 Caractéristiques électriques photovoltaïque**

#### **5.1 Caractéristique courant-tension (V)**

Pour tenir compte des phénomènes physiques au niveau de la cellule, le modèle est complété par deux résistances série Rs et shunt Rsh comme le montre le schéma électrique équivalent de la (Fig I.8). La résistance série est due à la contribution des résistances de base et du front de la jonction et des contacts face avant et arrière. La résistance shunt est une conséquence de l'état de surface le long de la périphérie de la cellule; elle est réduite à la suite de pénétration des impuretés métalliques dans la jonction, lors du dépôt de la grille métallique ou des prises de contacts sur la face diffusée de la cellule.

Elle se trace sous un éclairement fixe et une température constante.

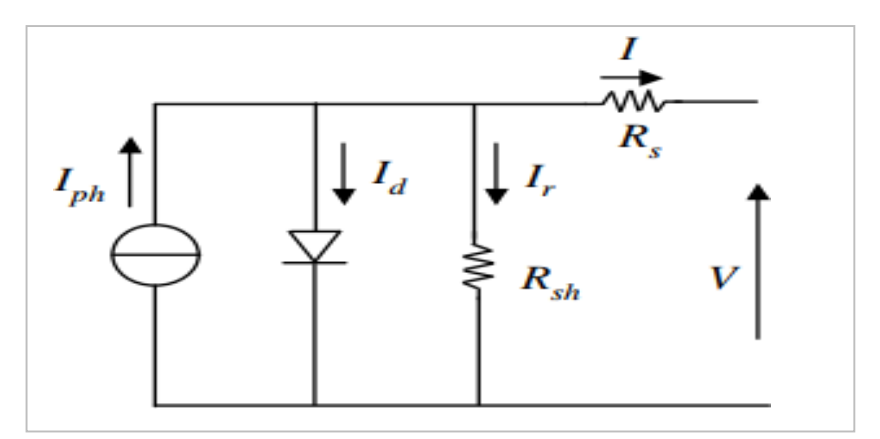

Figure I.8: schéma équivalent d'une cellule photovoltaïque réelle

Le courant photovoltaïque a pour expression

$$
I = Iph - Id - Ir \qquad (I.1)
$$

#### **Avec :**

φ  $\frac{\Psi}{1000}$  (I.2) Photo courant de cellule, proportionnel à l'éclairement φ. Ce courant correspond également au courant de court-circuit.

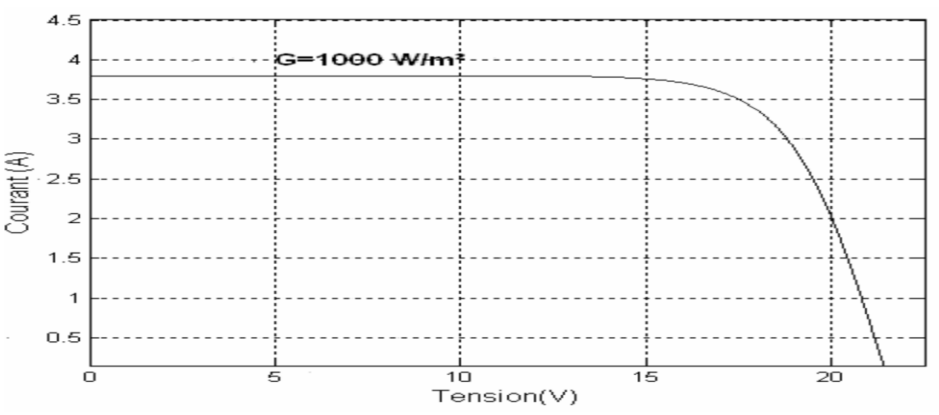

Figure I.9: caractéristique courant-tension  $I(v)$ 

#### **5.2 Caractéristique puissance-tension P(V)**

La puissance débitée par le module photovoltaïque dépend du point de fonctionnement de cette dernière ; c'est le produit de l'intensité de courant et de la tension entre ses bornes (Fig.10). Le point « M » représente la puissance maximale débitée par le module.

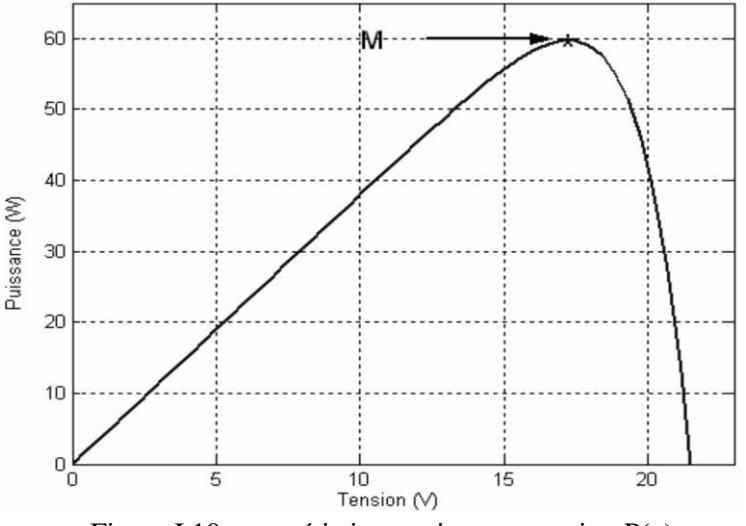

Figure I.10:caractéristique puissance-tension P(v)

#### **I.6 Paramètres photovoltaïques**

#### **6.1 Le courant de court-circuit (Icc)**

On définit par *<sup>Q</sup>* le rendement quantique ou réponse spectrale qui peut être exprimé par la relation suivante [6]:

$$
\eta_Q = \frac{Jph}{(\lambda) [1 - (\lambda)]} \qquad (I.3)
$$

*J*<sub>ph</sub> : Densité du photocourant fournie par la cellule

 $F(\lambda)$ : Le flux de photons reçu par la cellule

 $F(\lambda) \big[ 1 - R(\lambda) \big]$  : Le flux de photons qui participent à l'effet photovoltaïque

 $R(\lambda)$  : Le coefficient de réflexion de la surface

 On appelle courant de court-circuit le courant qui circule dans une cellule solaire soumise à un flux de photons  $F(\lambda)$ 

On le mesure en branchant les bornes de la cellule directement à un ampèremètre.

#### **6.2 Tension du circuit ouvert (Vco)**

Elle est obtenue en mesurant la tension aux bornes de la photopile placée sous une source lumineuse sans aucun récepteur. Elle est de l'ordre de 0.5 à 0.7 V pour une cellule élémentaire et elle dépend des matériaux, des structures et des technologies d'élaboration de la cellule et varie avec l'éclairement et la température [7].

On obtient cette tension en annulant le courant I dans l'expression de la caractéristique I(V), soit

$$
I = 0 \rightarrow Is - Iph = 0 \rightarrow Vco = \frac{KT}{q} \ln(\frac{Iph}{Is} - 1)
$$
 (I.5)

Pour

$$
Vcp = \frac{\kappa T}{q} \ln(\frac{lph}{ls})
$$
 (I.6)

tension d'une cellule dans l'obscurité et sous éclairement, il est possible d'évaluer les performances et le comportement électrique des cellules photovoltaïques : La densité du courant de court-circuit Jsc, est obtenue sur la caractéristique pour une tension de 0V. Elle est proportionnelle à l'éclairement incident.

#### **6.3 Le facteur de forme**

Le Facteur de remplissage, ou facteur de forme (FF) est le rapport des aires de ces deux rectangles.

$$
FF = \frac{Pmax}{vco.1cc} = \frac{Vmax.1max}{Vco.1cc}
$$
 (I.7)

Imax et Vmax désignent les coordonnées du courant et de la tension qui maximisent la puissance délivrée par la cellule, soit Pmax= Imax **.**Vmax (rectangle gris foncé (Fig.11)). Plus cette zone rectangulaire est grande, plus la caractéristique ressemble à un rectangle d'aire Vco x Icc

#### **6.1 Le rendement**

Le rendement de conversion photovoltaïque η s'exprime par le rapport :

$$
\eta = \frac{Pmax}{pi} = \frac{Vco. Icc}{Pi} FF
$$
 (I.8)

Où *Pi* : est la puissance lumineuse incidente (W/cm²). Le rendement, souvent exprimé en pourcent, est un paramètre clef de productivité des cellules .

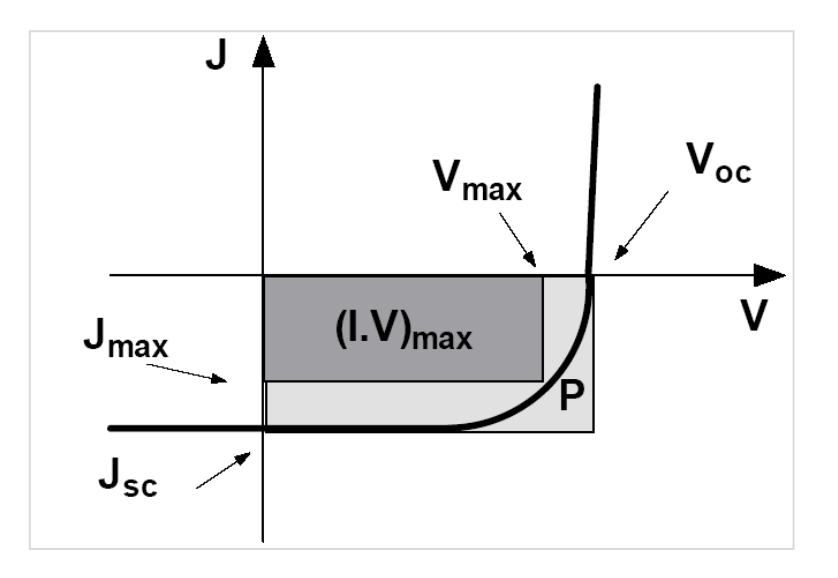

Figure I.11: Caractéristique J (V) d'une cellule solaire définitions les paramètres photovoltaïques

#### **I.7 Paramètres influençant sur le fonctionnement du module PV**

#### **7.1 Influence de et la température**

Nous avons effectué une simulation où nous avons maintenu un éclairement constant pour différentes températures(Fig.I.12). La courbe caractéristique va présenter des allures différentes selon la température. La tension à vide va diminuer avec la température, à l'inverse du courant de court-circuit. La variation de tension à vide est pratiquement compensée par la variation du courant de court-circuit, et la puissance nominale fournie par une cellule va donc varier très légèrement avec la température de jonction.[7]

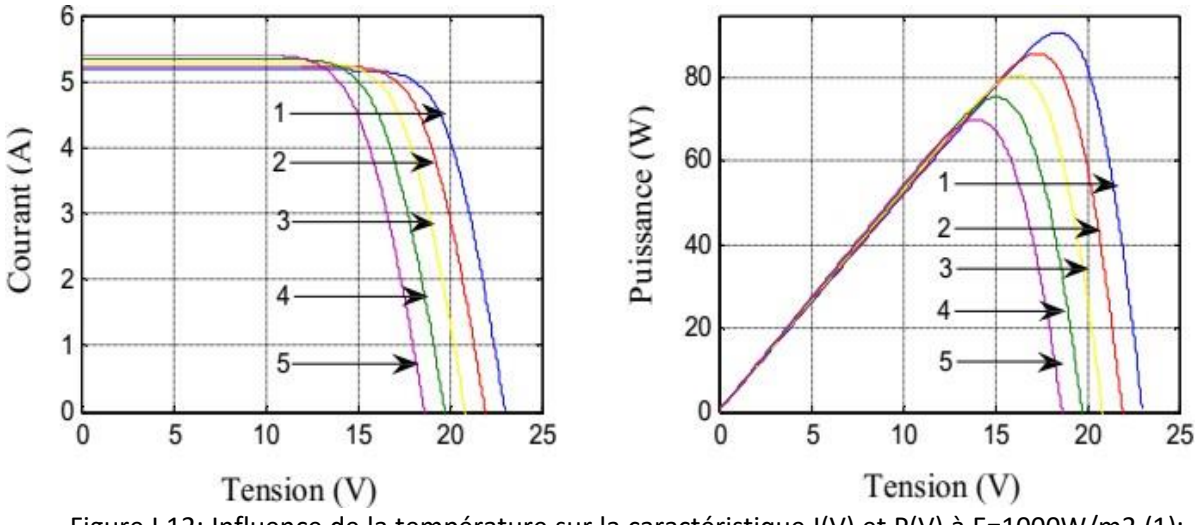

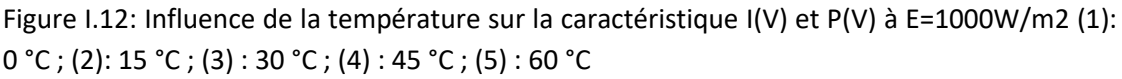

#### **7.2 Influence de l'éclairement**

Nous avons maintenu une température constante à différents éclairements (Fig.I.13), on remarque que l'accroissement du courant de court-circuit est beaucoup plus important que

l'augmentation de la tension de circuit ouvert, car le courant de court-circuit (*IcC*) est une fonction linéaire de l'éclairement et la tension du circuit ouvert (*VCO*) est une fonction logarithmique.

La variation de la température et de l'éclairement en même temps, nous permet de conclure qu'il y a une petite variation de la tension du circuit-ouvert *VCO* qui n'est pas remarquable, par **contre il y a une grande variation du courant** *ICC* **comme le montre (Fig.I.14).[8]**

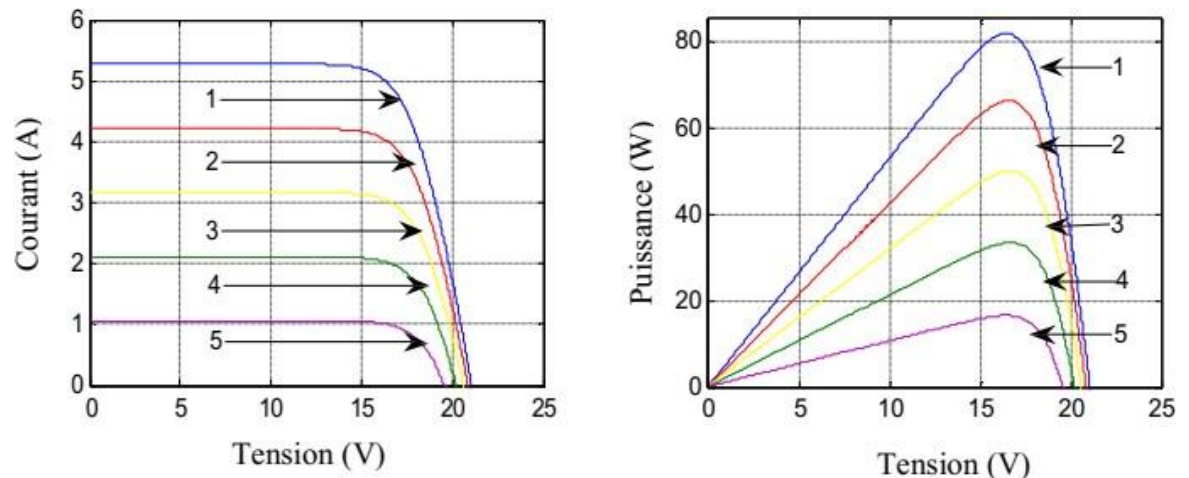

Figure I.13: Influence de l'éclairement sur la caractéristique I(V) et P(V) à T=25°C (1) :1000W/m2 ; (2) : 800W/m2 ; (3) : 600W/m2 ; (4) :400W/m2 ; (5) :200W/m².

**Influence de la résistance série** 

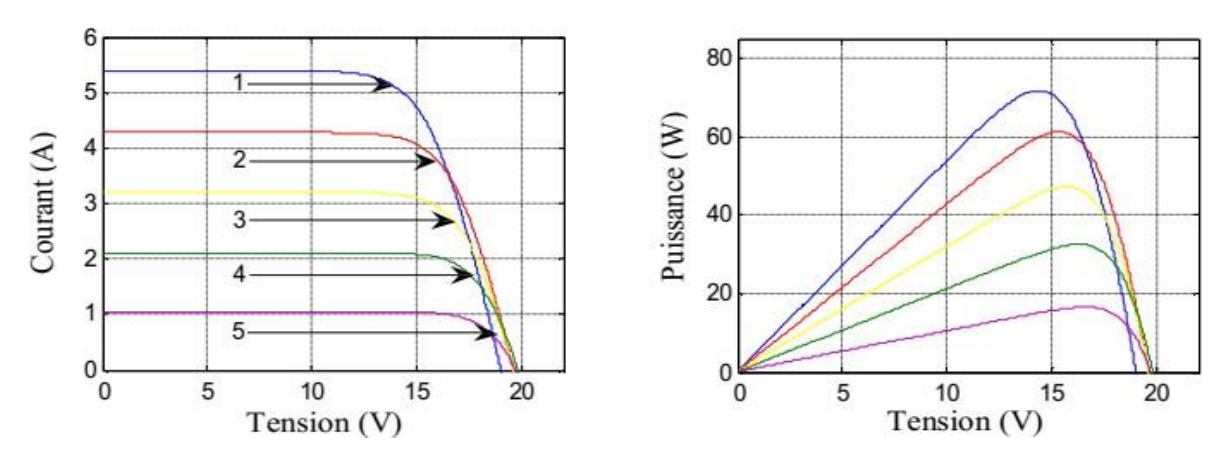

Figure I.14: Influence simultanée de l'éclairement et la température sur la caractéristique I(V) (1) :1000W/m2,  $55^{\circ}$ C; (2):800W/m2,  $44^{\circ}$ C; (3):600W/m2,  $40^{\circ}$ C; (4):400W/m2,  $32^{\circ}$ C; (5)

La résistance série agit sur la pente de la caractéristique dans la zone où la photodiode se comporte comme un générateur de tension, et lorsque elle augmente elle diminue la valeur de courant de courant de court-circuit Icc (Fig.15)

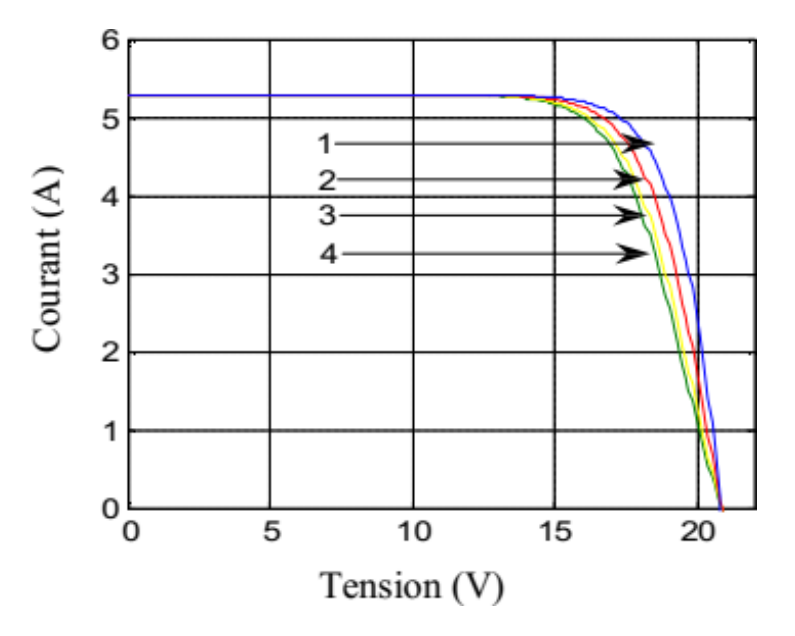

Figure I.15: Influence de Rs sur la caractéristique I(V) à T=25°C et E=1000W/m2  $(1) : 0.002\Omega$ ;  $(2) : 0.008\Omega$ ;  $(3) : 0.015\Omega$ ;  $(4) : 0.02\Omega$ .

#### **7.3 Influence du facteur de qualité**

L'augmentation du facteur de qualité de la diode influe inversement sur le point de puissance maximale et conduit à une perte de puissance au niveau de la zone de fonctionnement

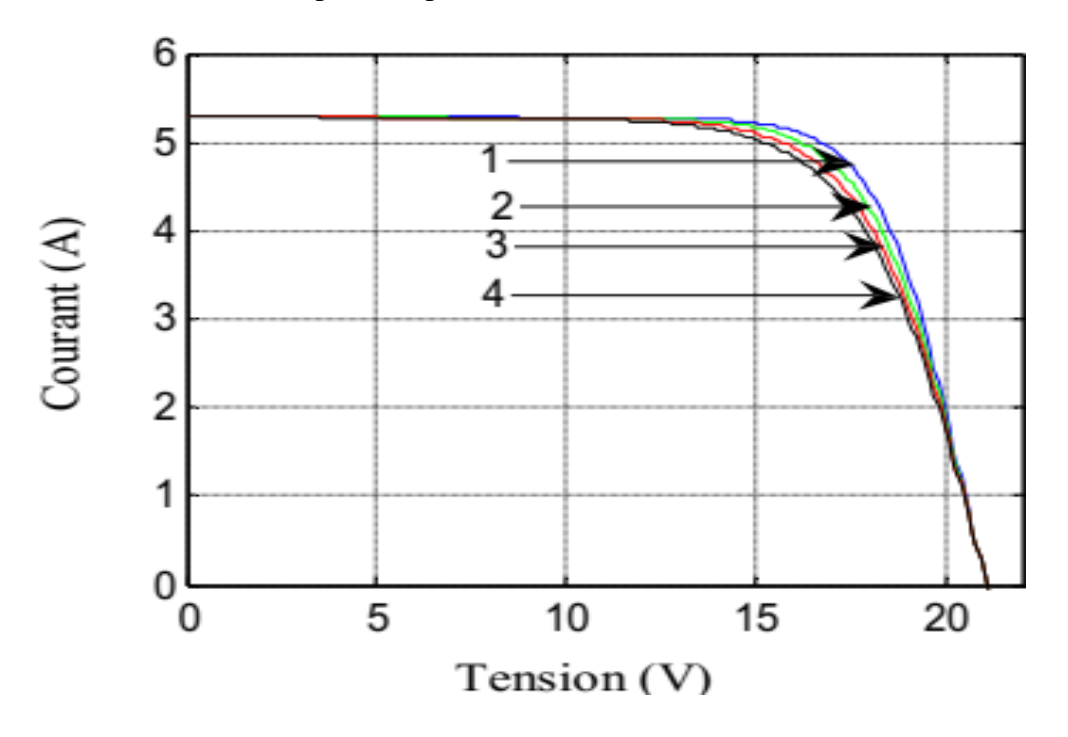

Figure I.16:Influence de facteur de qualité sur la caractéristique I (V) (1) : 1.2 ; (2) :1.4 ; (3) :1.6 ; (4) :1.8.

#### **I.8 L'installation photovoltaïque**

 Une installation PV est essentiellement constituée d'un générateur (panneaux PV), d'un cadre de support pour monter les panneaux au sol, sur un bâtiment ou sur une structure de bâtiment, d'un système de contrôle de l'énergie et de climatisation, d'un éventuel système de stockage de l'énergie, de tableaux de distribution électriques et d'appareils de commutation abritant l'équipement de commutation et de protection et de câbles de raccordement.

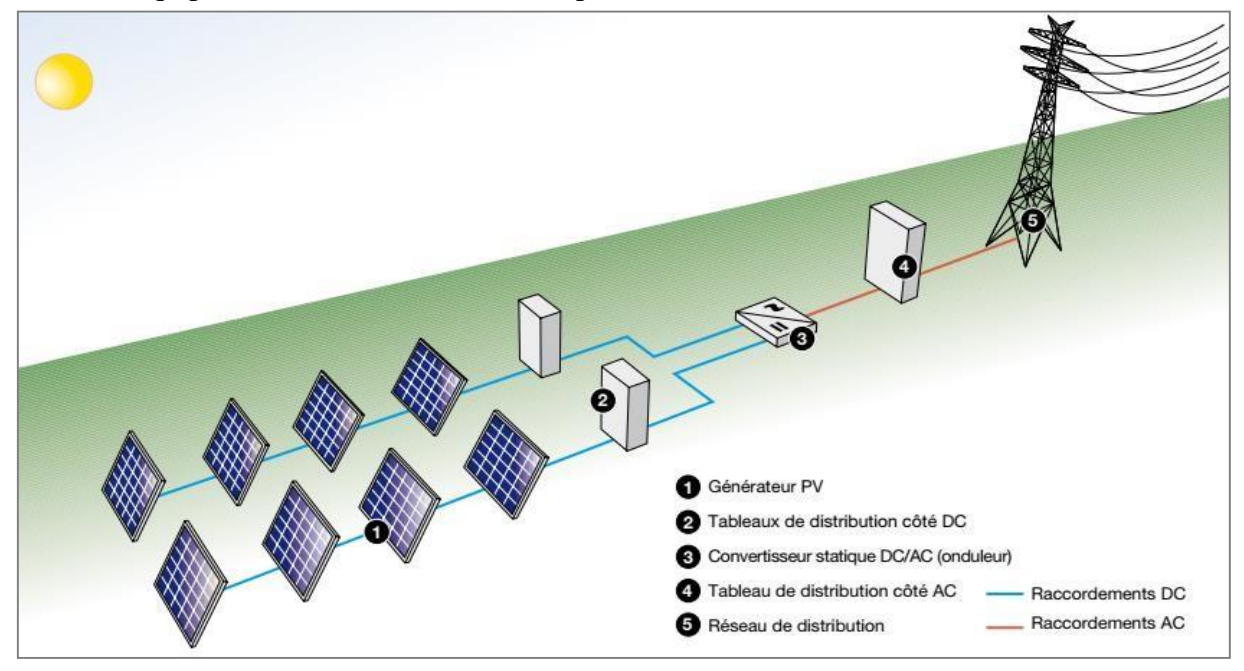

 **Figure I.17: installation PV connectée au réseau**

#### **I.9 Protection des modules photovoltaïques**

Lors de la conception d'une installation photovoltaïque, il faut assurer sa protection électrique afin d'augmenter sa durée de vie en évitant notamment des pannes destructrices liées à l'association des cellules et de leurs fonctionnement. Pour cela, deux types de protection sont classiquement utilisés dans les installations photovoltaïques [9] :

 La diode anti-retour empêchant un courant négatif dans les GPV. Ce phénomène peut apparaitre lorsque plusieurs modules sont connectés en parallèle, ou bien quand une charge en connexion directe peut basculer du mode récepteur au mode générateur, par exemple une batterie durant la nuit.

Les diodes by-pass peuvent isoler un sous-réseau de cellules lorsque

 l'éclairement n'est pas homogène évitant l'échauffement de la cellule, ce qui est susceptible de la détruire par claquage. Il convient donc de limiter la tension inverse maximale susceptible de se développer aux bornes d'une cellule en plaçant une diode

parallèle (by-pass) au niveau de chaque module la diode parallèle limite la tension inverse par sa tension direct puisqu'elle devient passante.

#### **I.10 Les critères de choix d'une centrale photovoltaïque**

Trois critères peuvent être pris en compte dans le classement en fonction de la structure du système.

- Le premier critère est la présence ou non d'une source d'énergie classique. Cette source conventionnelle peut être un générateur diesel, une micro turbine à gaz, et dans le cas d'une étude du réseau électrique complet, une centrale toute entière.
- Un second critère possible est la présence ou non d'un dispositif de stockage. La présence d'un stockage permet d'assurer une meilleure satisfaction des charges électriques pendant les périodes d'absence d'une ressource primaire à convertir en électricité. Les dispositifs de stockage peuvent être des batteries rechargeables, des électrolyseurs avec réservoirs d'hydrogène, des volants d'inertie,…etc.
- La dernière classification possible est celle relative au type de sources d'énergie renouvelables utilisées. La structure du système peut contenir un système photovoltaïque, une éolienne, un convertisseur d'énergie hydraulique (centrales hydroélectrique ou utilisation des vagues) ou une combinaison de ces sources. Un critère important pour la sélection de la source utilisée est le potentiel énergétique disponible qui dépend de l'endroit d'installation du système hybride.
- Un autre facteur déterminant est le consommateur électrique alimenté. Son importance détermine le besoin d'une source supplémentaire, d'un dispositif de stockage et/ou d'une source conventionnelle.
- $\blacktriangleright$

#### **I.11 Avantages et inconvénients d'une installation PV**

#### **11.1 Avantage**

 $\checkmark$  D'abord une haute fiabilité. L'installation ne comporte pas de pièces mobiles qui la rendent particulièrement appropriée aux régions isolées. C'est la raison de son utilisation sur les engins spatiaux.

 Ensuite le caractère modulaire des panneaux photovoltaïques permet un montage simple et adaptable à des besoins énergétiques divers. Les systèmes peuvent être dimensionnés pour des applications de puissances allant du milliwatt au Mégawatt.

 $\checkmark$  Le coût de fonctionnement est très faible vu les entretiens réduits et il ne nécessite ni combustible, ni son transport, ni personnel hautement spécialisé.

La technologie photovoltaïque présente des qualités sur le plan écologique car le produit fini est non polluant, silencieux et n'entraîne aucune perturbation du milieu, si ce n'est par l'occupation de l'espace pour les installations de grandes dimensions [10].

#### **I1.2 Inconvénient**

La fabrication du module photovoltaïque relève de la haute technologie et requiert des investissements d'un coût élevé.

 Le rendement réel de conversion d'un module est faible, de l'ordre de 10-15 % avec une limite théorique pour une cellule de 28%. Les générateurs photovoltaïques ne sont pas

compétitifs par rapport aux générateurs diesel que pour des faibles demandes d'énergie en régions isolées.

Tributaire des conditions météorologiques.

 Lorsque le stockage de l'énergie électrique sous forme chimique (batterie) est nécessaire, le coût du générateur est accru.

Le stockage de l'énergie électrique pose encore de nombreux problèmes.

Le faible rendement des panneaux photovoltaïques s'explique par le fonctionnement même des cellules. Pour arriver à déplacer un électron, il faut que l'énergie du rayonnement soit au moins égale à 1eV. Tous les rayons incidents ayant une énergie plus faible ne seront donc pas transformés en électricité. De même, les rayons lumineux dont l'énergie est supérieure à 1 eV perdront cette énergie, le reste sera dissipé sous forme de chaleur.

#### **Conclusion**

Ce premier chapitre est une introduction de notre travail. Nous avons présenté des généralités sur les systèmes photovoltaïques. Nous avons brièvement décrit les cellules solaires les plus couramment utilisées; les avantages et les inconvénients de chaque type ont été mentionnés. La modélisation de la cellule photovoltaïque ainsi que les différentes caractéristiques de celleci ont été détaillées. Nous avons fait une description des différents composants d'une installation photovoltaïque connectée au réseau électrique, que nous allons détaillés dans la dans la suite de ce travail.

## **Chapitre II**

 **Les convertisseurs statiques**

#### **Introduction**

Les systèmes utilisés en électrotechnique permettent de transformer la nature de l'énergie électrique et de convertir l'énergie électrique en une autre forme d'énergie (mécanique, thermique, chimique, lumineuse…etc.). L'électronique, l'automatique et l'informatique s'intéressent essentiellement au traitement du signal (ou de l'information).

Les systèmes de l'électrotechnique traditionnelle (machines tournantes, éclairage, chauffage, climatisation,…) permettant la conversion de l'énergie électrique, ne peuvent pas toujours être reliés directement à une source électrique. Il faut alors avoir recours à un dispositif, jouant le rôle d'interface, permettant d'adapter (de transformer) les caractéristiques de la source afin d'assurer le bon fonctionnement (et d'introduire des moyens de réglage de transfert d'énergie) [11].

#### **II.2 Les convertisseurs statiques**

#### **2.1 Définition :**

Un convertisseur statique est un dispositif, à base de semi-conducteurs, qui transforme de l'énergie électrique disponible, en une forme appropriée pour alimenter une charge.

Les convertisseurs statiques sont les dispositifs à composants électroniques capables de modifier la tension et/ou la fréquence de l'onde électrique.[12]

On distingue deux types de sources de tension :

Sources de tension continues caractérisées par la valeur V de la tension.

- Sources de tension alternatives définies par les valeurs de la tension efficace Veff et de la fréquence f.

Ce fonctionnement de convertisseur est réalisé par des moyens purement électroniques (semiconducteurs), et permet :

Une utilisation plus souple et plus adaptée de l'énergie électrique.

Une amélioration de la gestion, du transport et de la distribution de l'énergie électrique.

Une réduction des masses et des volumes, mais aussi du bruit.

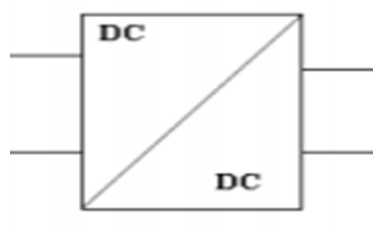

Figure II.1: Symbole d'un convertisseur DC-DC

#### **2.2 Fonctions de base et terminologie des convertisseurs statiques :**

L'énergie électrique est disponible soit sous forme alternative (réseau de distribution électrique, alternateurs) soit sous forme continue (batterie d'accumulateurs, génératrice à courant continu, cellules photovoltaïques, pile à combustible, …).

La charge peut nécessiter une alimentation en alternatif ou en continu. Il existe donc quatre fonctions de base des convertisseurs statiques. Ces convertisseurs transforment directement l'énergie électrique, sont appelés mono-étages.

Un convertisseur statique est dit réversible lorsque l'énergie, peut transiter (en général, être contrôlée) de manière bidirectionnelle, c'est à dire aussi bien dans un sens que dans l'autre. Les notions d'entrée et de sortie ne sont alors plus évidentes. Un convertisseur non réversible

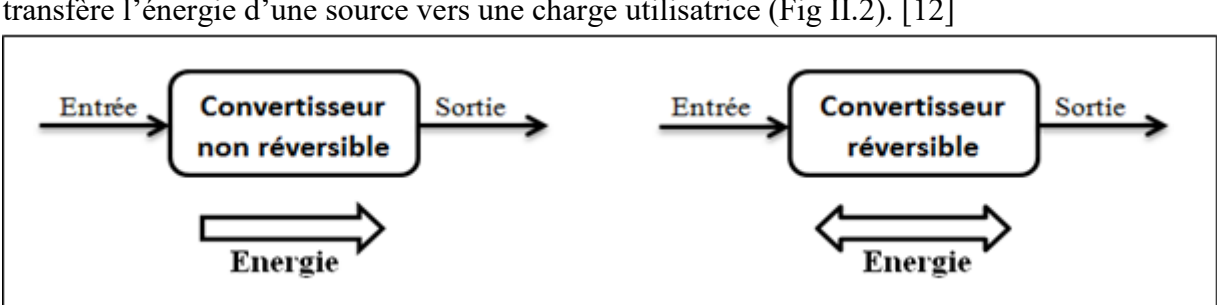

transfère l'énergie d'une source vers une charge utilisatrice (Fig II.2). [12]

Figure II.2 : Réversibilité (et non réversibilité) des convertisseurs statiques.

#### **II.3 Les types des convertisseurs de tension DC/DC « HACHEUR » :**

Elles permettent d'abaisser, élever et inverser une tension continue avec de très faibles pertes (Fig II.3). Par conséquent ils ont un très bon rendement, peu d'énergie à dissiper par le transistor. [14**]**

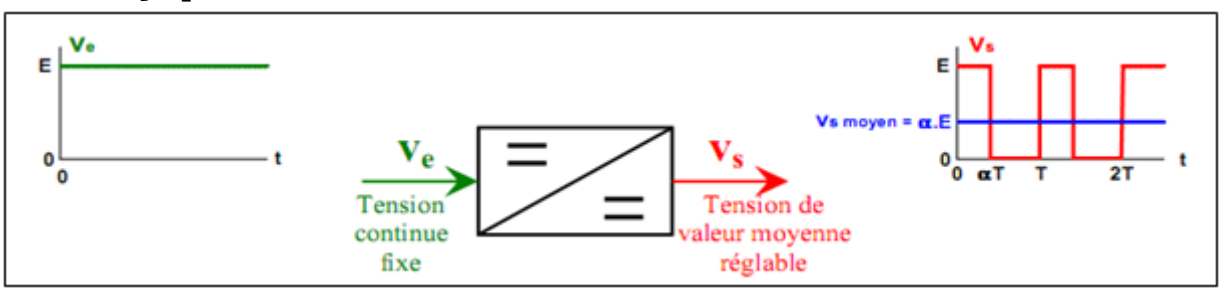

Figure II.3: Symbole et signaux du convertisseur

#### **3.1 Convertisseur élévateur « BOOST » :**

C'est un convertisseur direct DC-DC. La source d'entrée est de type courant-continu (inductance en série avec une source de tension) et la charge de sortie est de type tension continue (condensateur en parallèle avec la charge résistive). L'interrupteur K peut être remplacé par un transistor puisque le courant est toujours positif et que les commutations doivent être commandées (au blocage et à l'amorçage). Connu aussi sous le nom de « boost » ou hacheur parallèle ; son schéma de principe de base est celui de la (Fig. II.4).

Son application typique est de convertir sa tension d'entrée en une tension de sortie supérieure [14]

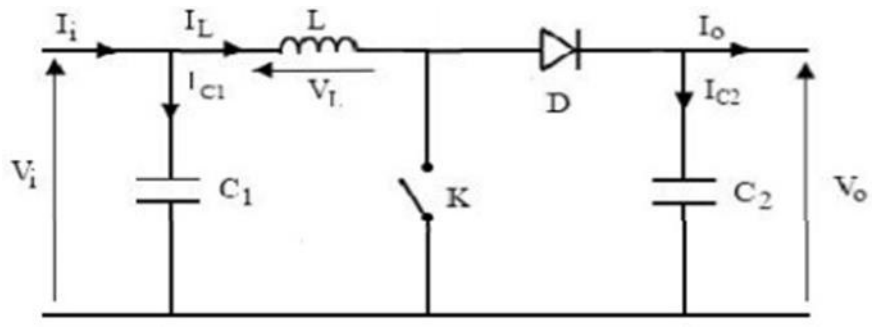

Figure II.4: Schéma de convertisseur élévateur « Boost »

#### **a. Principe de fonctionnement :**

Lorsque l'interrupteur 'K' est fermé, l'inductance se charge et le courant i(t), provenant du module solaire, augmente progressivement et ce durant  $t \in [0, dTs]$ . Quand 'K' s'ouvre, la rupture du courant provoque une surtension d'où l'utilité de la diode qui protège K en empêchant le retour du courant.

Le condensateur sert à lisser la tension de sortie. L'inductance L libère une énergie qui s'ajoute à celle de la source pour alimenter la charge via la diode D durant  $t \in [dTs,$ Ts]. Le rapport de conversion M (d) est donc écrit sous la forme suivante: [14, 15]

$$
\mathbf{m}(\mathbf{d}) = \frac{\mathbf{v_0}}{\mathbf{v_i}} = \frac{1}{\mathbf{d}'} = \frac{1}{1 - \mathbf{d}} \tag{II .1}
$$

En écrivant que la tension aux bornes de l'inductance est nulle, on arrive à :

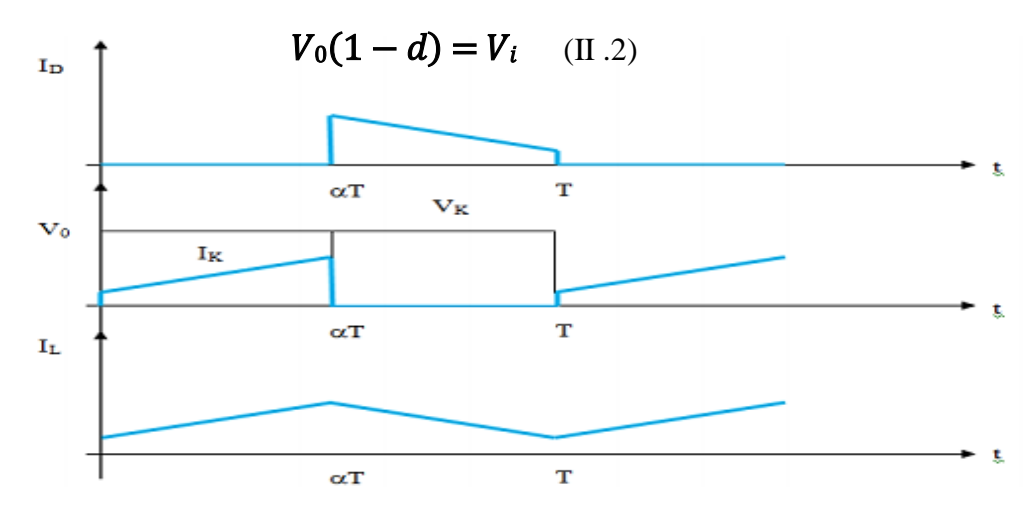

Figure II.5: Chronogrammes de courant et tension d'un hacheur boost.

#### **b. Modèle mathématique équivalent:**

Afin de pouvoir synthétiser les fonctions du hacheur survolteur à l'état d'équilibre, il est nécessaire de présenter les schémas équivalents du circuit à chaque position de l'interrupteur K. celui de la (Fig.II.6) présente le circuit équivalent du boost lorsque K est fermé c-à-d d'entre [0, αTe].[16]

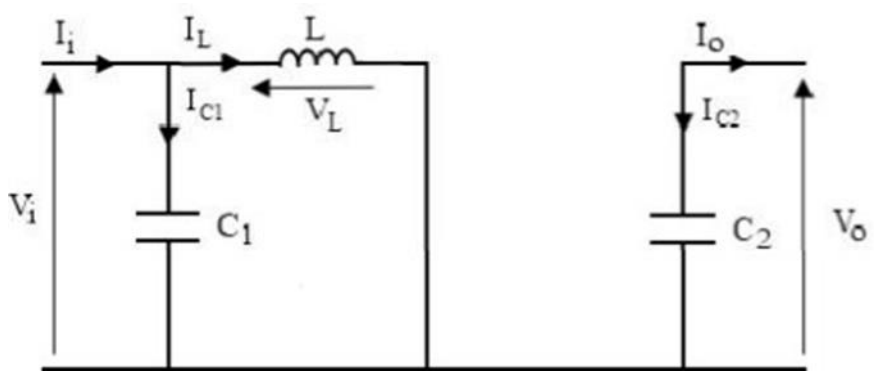

Figure II.6: Schéma électrique d'un hacheur boost fermé.

L'application des lois de Kirchhoff sur les circuits équivalents des deux phases de fonctionnement donnent les équations suivantes :

$$
I_{c1}(t) = C_1 \frac{dV_i(t)}{dt} = I_i(t) - I_L(t)
$$

$$
I_{c2}(t) = C_2 \frac{dV_0(t)}{dt} = -I_0(t)
$$

$$
V_L = L \frac{dI_L(t)}{dt} = V_i(t)
$$

 $(II.3)$ 

L'état ouvert de l'interrupteur K, le circuit équivalent au fonctionnement du Boost est le suivant:

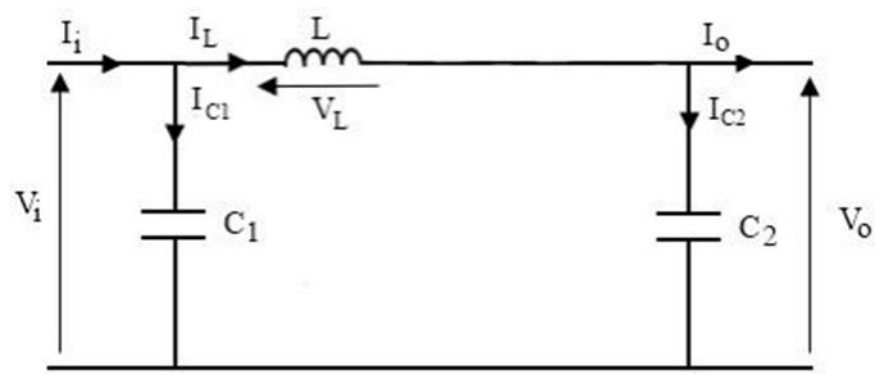

Figure II.7: Schéma électrique boost ouvert.

D'après la loi de Kirchhoff :

$$
I_{c1}(t) = C_1 \frac{dVi(t)}{dt} = I_i(t) - I_L(t)
$$
  
\n
$$
I_{c2}(t) = C_2 \frac{dV0(t)}{dt} = I_L(t) - I_0(t)
$$
  
\n
$$
I_L(t) = C_1 \frac{dIL(t)}{dt} = V_i(t) - V_0(t)
$$
 (II.4)

#### **3.2 Convertisseur abaisseur « BUCK » :**

C'est un convertisseur direct DC-DC. Le convertisseur buck dévolteur peut être souvent trouvé dans la littérature sous le nom de hacheur dévolteur ou hacheur série. La source d'entrée est de type tension continue et la charge de sortie continue de type source de courant. L'interrupteur K (Fig.II.8) peut être remplacé par un transistor puisque le courant est toujours positif et que les commutations doivent être commandées (au blocage et à l'amorçage).

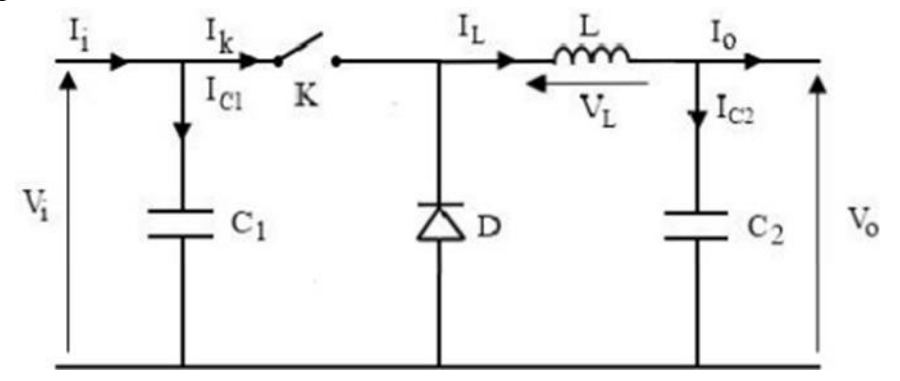

Figure II.8:Schéma électrique d'un convertisseur buck
#### **a. Principe de fonctionnement :**

Quand l'interrupteur est fermé pendant la durée αTe, la tension appliquée aux bornes de la diode. L'interrupteur est commandé à la fréquence de découpage. La source Vi fournit de l'énergie à la charge et à l'inductance. Pendant le temps tϵ [αTe, Te] l'interrupteur s'ouvre et l'énergie emmagasinée dans l'inductance commande la circulation du courant dans la diode de roue libre

D. La tension à ses bornes est donc nulle [16].

Les chronogrammes (tracés dans le cas idéal) de la (Fig.II.9) sont tracés dans le cas d'une conduction continue, c'est-à-dire que le courant ne repasse jamais par zéro. Pour calculer la relation entre la tension d'entrée et celle de sortie, on exprime que la tension moyenne aux bornes de l'inductance est nulle [18] :

 $V0 = \alpha$ . Vi

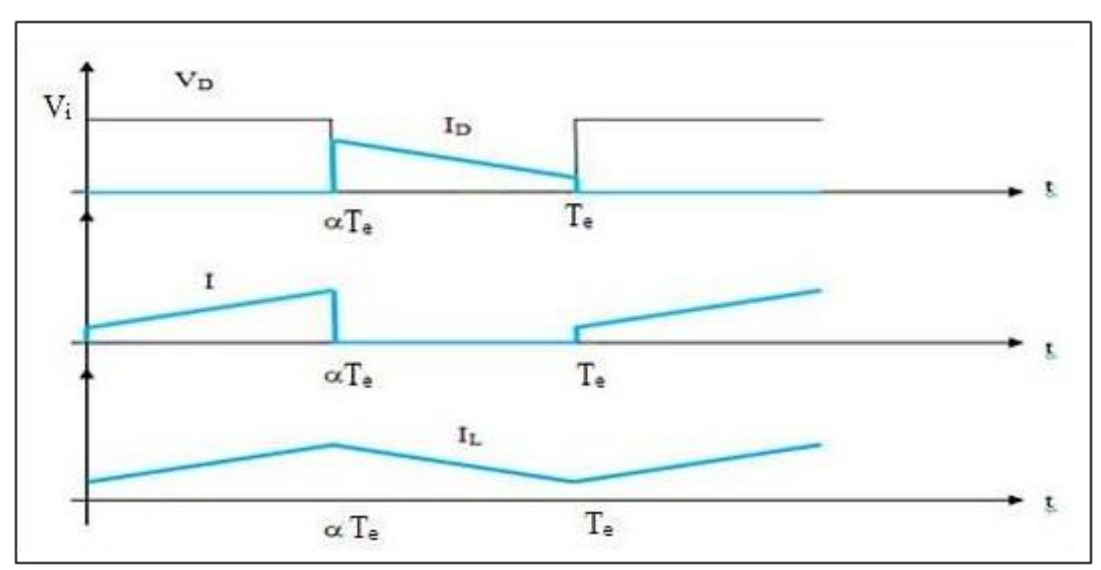

Figure II.9: Chronogrammes de courant et tension d'un hacheur buck

#### **b. Modèle mathématique équivalent :**

Comme pour le hacheur boost nous devons faire la représentation du circuit équivalent par les deux états du commutateur et de tirer par suite le modèle mathématique reliant les variables d'entrée/sortie. La figure (Fig.II.10) montre le schéma du circuit équivalent d'un convertisseur dévolteur avec le commutateur fermé, tandis que (Fig.II.11) représente le convertisseur dévolteur avec le commutateur ouvert pendant (1-α) Te [19].

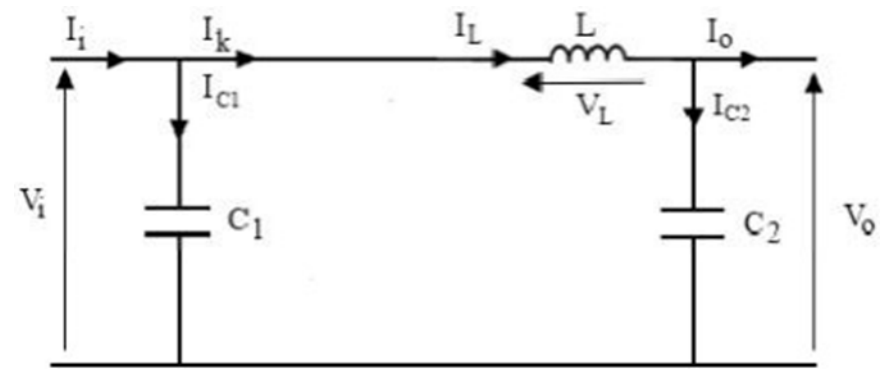

Figure II.10:Schéma électrique d'un hacheur buck fermé.

Lorsqu'on applique la loi de Kirchhoff sur le circuit ci-dessus on aura les équations suivantes:

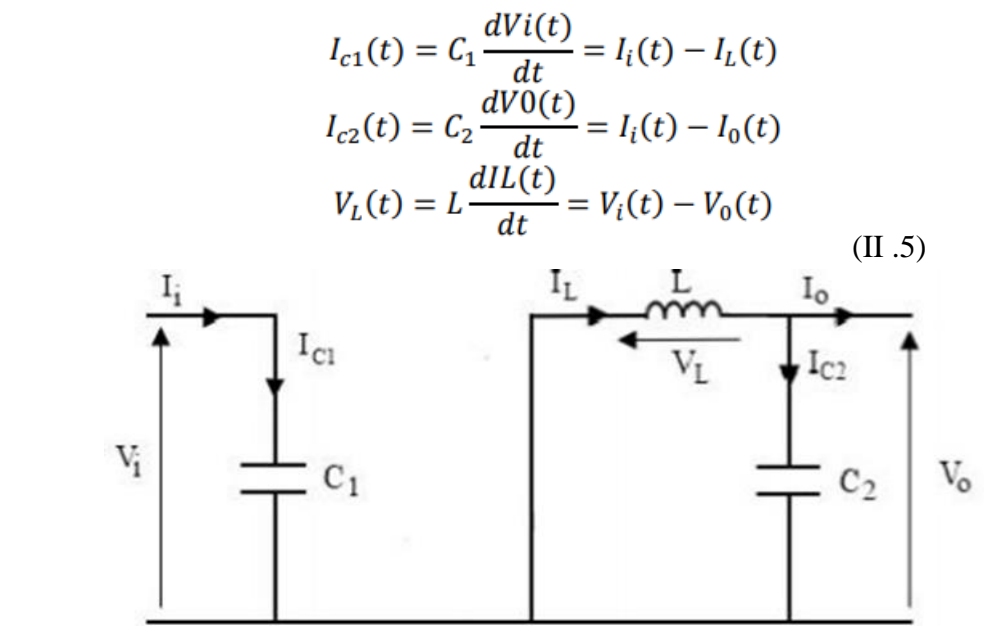

Figure II.142:Schéma électrique d'un hacheur buck ouvert.

$$
I_{c1}(t) = C_1 \frac{dV i(t)}{dt} = I_i(t)
$$

$$
I_{c2}(t) = C_2 \frac{dV 0(t)}{dt} = I_L(t) - I_0(t)
$$

$$
V_L(t) = L \frac{dI L(t)}{dt} = -V_0(t)
$$
(II.6)

#### **3.3 Convertisseur inverseur « BUCK - BOOST » :**

La troisième topologie de base de ce convertisseur est donnée par la (Fig.II.12). Dans ce dispositif, la tension peut être augmentée ou diminuée selon le mode de commutation. Cependant, La tension de sortie est de signe opposé à la tension d'entrée. Tandis que, lorsque le transistor est sur la position (on) le courant dans l'inductance augmente, l'énergie est stockée ; et quand le commutateur tourne sur la position (off), la tension à travers l'inductance est renversée et l'énergie stockée se transfert vers la charge via la diode. Dans ce cas, l'équation de la tension aux bornes de la charge décrivant le fonctionnement en conduction continue est donné

comme suit [20]:

 $Vs = \frac{\alpha}{1}$  $\frac{a}{1-\alpha} \times Vi$  (II .8)

Le circuit électrique de base du hacheur dévolteur-survolteur, et les caractéristiques du courant et de la tension de charge sont données par la (Fig.II.12).

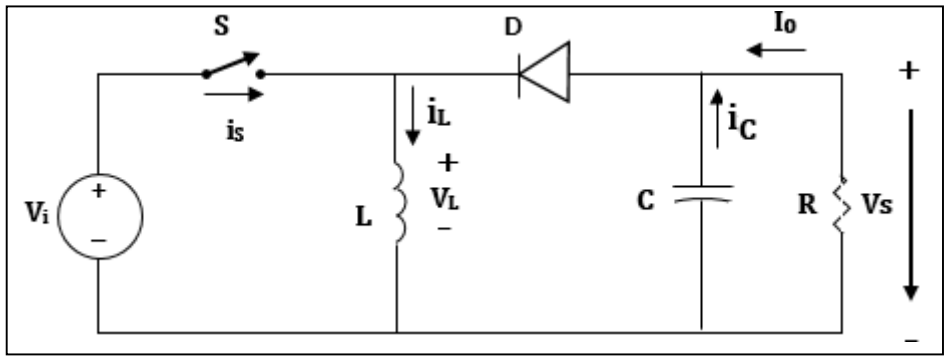

Figure II.11:schéma électrique d'un convertisseur buck-boost.

#### **II.4 Poursuite du point de puissance maximale :**

L'amélioration du rendement du système PV nécessite la maximisation de la puissance du générateur PV. Cela est possible si le point de fonctionnement est bien choisi en adaptant l'impédance de la charge à la source. Le convertisseur DC-DC jouera le rôle d'un adaptateur d'impédance assurant ainsi le fonctionnement au point optimal qui permet de produire la puissance maximale du générateur PV [21].

Donc, la maximisation de puissance d'une source photovoltaïque, revient à chercher ce point de fonctionnement optimal. Cette commande est nommée suiveur du point de puissance maximale. Ces méthodes MPPT sont basées sur des algorithmes de recherche itérative pour trouver le point de fonctionnement du module solaire pour que la puissance générée soit maximale sans interruption de fonctionnement du système. Elles sont basées sur la maximisation permanente de la puissance générée par les modules photovoltaïque PV.

La puissance extraite est calculée à partir des mesures de courant et de tension du module et la multiplication de ces deux grandeurs. Ces mesures sont utilisées par divers algorithmes qui poursuivent le MPP réel. Il existe plusieurs types algorithmes MPPT, parmi lesquels, on présente le principe de l'algorithme de perturbation et observation et l'algorithme MPPT basé sur la logique floue.

#### **4.1 Algorithme de perturbation et observation (P&O) :**

L'algorithme perturber et observer est considéré comme l'algorithme MPPT le plus couramment utilisé parmi les autres techniques en raison de sa structure simple et de sa facilité d'implémentation. Il est basé sur le concept que sur le changement de la puissance du générateur PV est égal à zéro ( $\Delta Ppv = 0$ ) en haut de la courbe P-V, comme illustré sur la Figure (II.5). Le P&O fonctionne en perturbant périodiquement (en incrémentant ou en décrémentant) la tension du générateur PV et en comparant la puissance de sortie correspondante du générateur P (k) à celle de la perturbation précédente P(k-1). Si la perturbation de la tension aux bornes entraîne une augmentation de la puissance PV ( $\Delta Ppv$ )

0), la perturbation doit être maintenue dans la même direction, sinon la perturbation est déplacée dans la direction opposée. Le cycle de perturbation est répété jusqu'à atteindre la puissance maximale à ( $\Delta Ppv = 0$ ). L'organigramme de P&O est montré dans la Figure (II.6) [22].

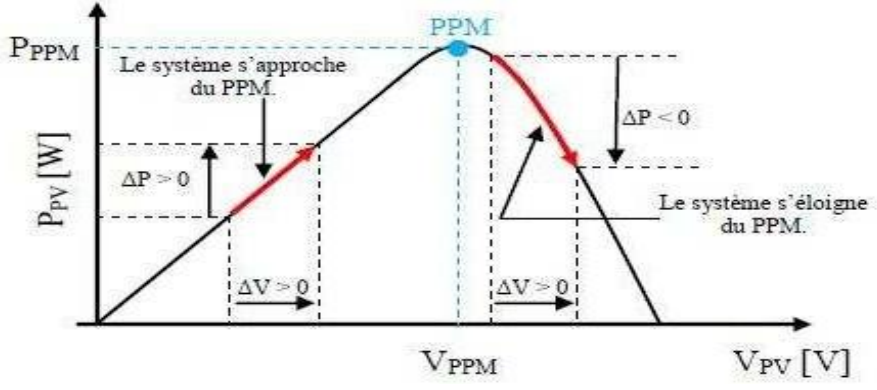

Figure (II 12) : Recherche du PPM par la méthode (P&O)

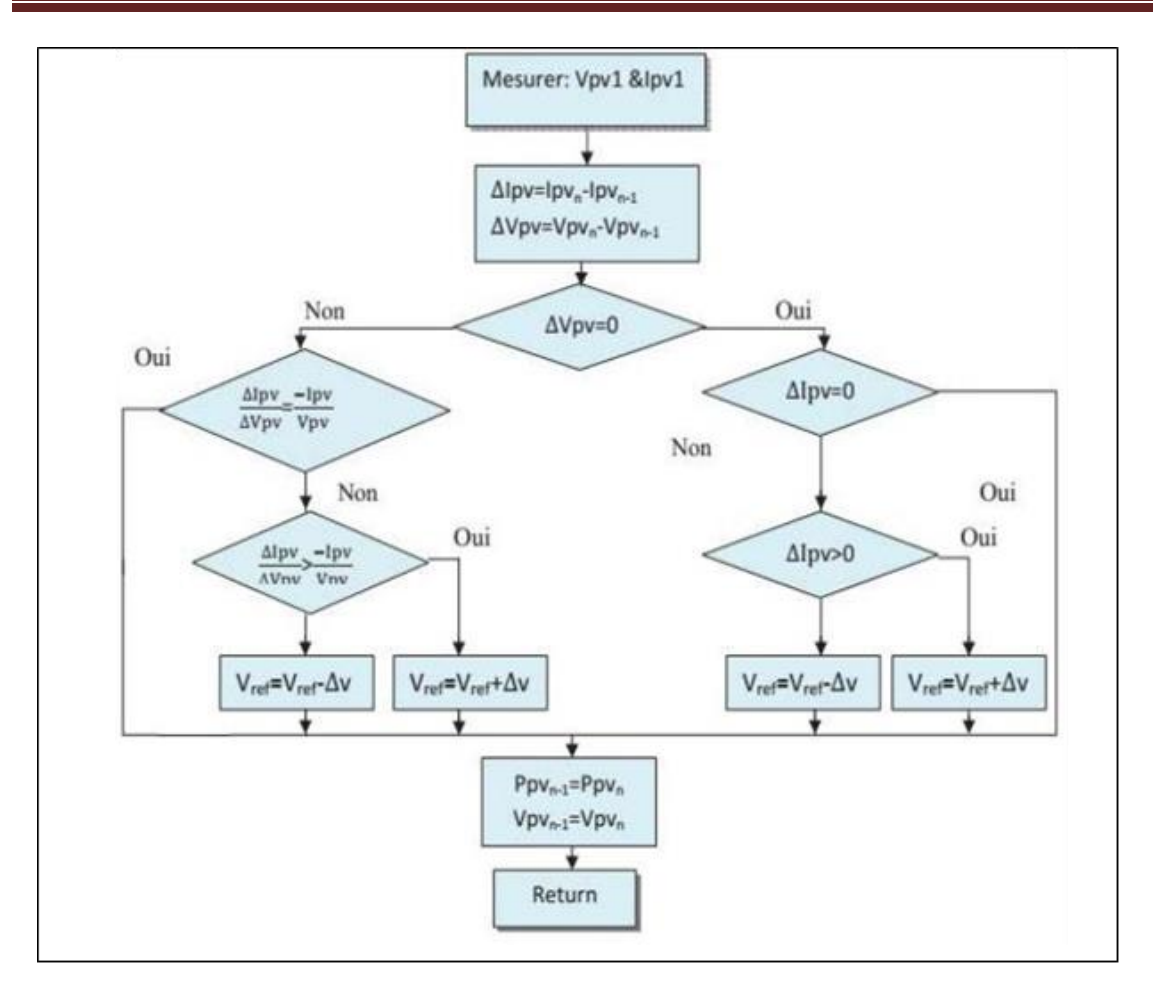

Figure II.13: Algorithme d'incrémentation de la conductance

### **4.2 Les algorithmes MPPT basés sur le principe de la logique floue :**

La commande par logique floue a été utilisée dans les systèmes de poursuite du point maximum de puissance MPPT, cette commande offre l'avantage d'être une commande robuste et relativement simple à élaborer et elle ne nécessite pas la connaissance exacte du modèle à réguler. La mise en place d'un contrôleur flou se réalise en trois étapes, qui sont : la fuzzification, l'inférence et la défuzzification.

#### **4.2.1 Principe de la logique floue :**

Le principe général et la théorie de base de la logique floue est la description d'un phénomène qui contient en général des expressions floues comme : Chaude, froid. Rapide, lent. Grand, moyen, petit. Max, min. Positive, nulle, négative…etc.

Les éléments constituant la théorie de base de la logique floue sont : Les variables linguistiques, les ensembles flous et les fonctions d'appartenance [23].

#### **4.2.2 Variables linguistiques et ensembles flous :**

La description imprécise d'une certaine situation, d'un phénomène ou d'une grandeur physique ne peut se faire que par des expressions relatives ou floues à savoir ; (grand, petit, positif, négatif, etc. …). Ces différentes classes d'expressions floues dites ensembles flous forment ce qu'on appelle des variables linguistiques. Chaque variable linguistique est caractérisée par un ensemble tel que [24] :

 ${x, T(x), U, G, M}$ 

Où :

x : est le nom de la variable,

 $T(x)$ : est l'ensemble des valeurs linguistiques que peut prendre x, U : est l'univers du discours associé avec la valeur de base,

G : est la règle syntaxique pour générer les valeurs linguistiques de x,

M : est la règle sémantique pour associer un sens à chaque valeur linguistique.

#### **4.2.3 Fonctions d'appartenance :**

Chaque sous-ensemble flou peut être représenté par sa fonction d'appartenance. En général la forme de fonctions d'appartenance dépend de l'application, et peut être triangulaire, trapézoïdale ou en forme de cloche comme le montre la Figure (II.7) [23].

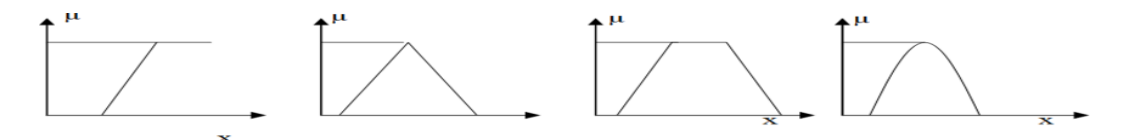

Figure (II 14) : Différentes formes de fonctions d'appartenance

#### **4.2.4 Règles linguistiques :**

L'idée principale des systèmes basés sur la logique floue, est d'exprimer la connaissance humaine sous la forme de règles linguistiques de forme Si…alors…Chaque règle a deux parties [23]:

- Partie antécédente (prémisse ou condition), exprimée par Si...,
- Partie conséquente (conclusion) exprimée par alors.

La partie antécédente est la description de l'état du système. La partie conséquente exprime l'action que l'opérateur qui contrôle le système doit exécuter. Chaque règle floue est basée sur l'implication floue. Il y a plusieurs formes de Si…alors …la forme générale est :

Si (un ensemble de conditions est satisfait) alors (un ensemble de conséquences peut être exécuté).

#### **4.2.5 Structure générale d'un système flou :**

Le système à base de la logique floue est composé de quatre blocs principaux Figure (II.8).

- Fuzzificateur
- Base de connaissances floues,
- Engine différence floues,
- Défuzzicateur.

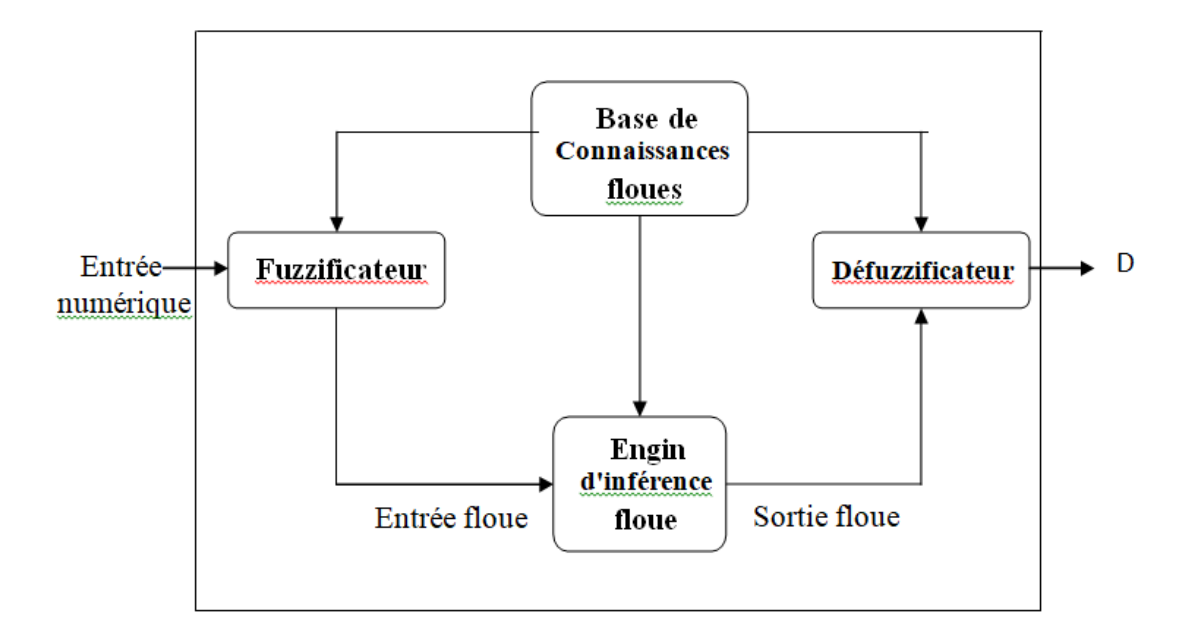

Figure (II 15) : Structure générale d'un système basé sur la logique floue

#### **4.2.5.1 Fuzzificateur :**

L'objectif de la fuzzification est de définir les fonctions d'appartenance pour les différentes variables qui permet de rendre flou les variables d'entrée. Une étape préliminaire consiste à définir un intervalle de variation maximale autorisée pour les variables d'entrées. Le but de la fuzzification est de transformer les variables d'entrée en variables linguistiques ou variables floues [23].

#### **4.2.5.2 Base de connaissances :**

La base de connaissances est le cœur du système de contrôle flou. C'est la base d'inférence pour le contrôle flou. La base de connaissances définit toutes les règles et tous les paramètres de contrôle de langue pertinents. La dérivation de règles de contrôle floues peut être effectuée dans quatre modes. Ces quatre modes ne sont pas mutuellement exclusifs, et il est nécessaire de les combiner pour obtenir un système efficace [25].

#### **4.2.5.3 Inférence floue :**

Il est mentionné que les inférences floues sont basées sur l'implication floue de type modus ponens généralisé. Les inférences lient les grandeurs mesurées et les variables de sorties par des règles linguistiques. Ces règles sont combinées en utilisant les connections et ou. Supposons que le système flou a deux entrées x, y et une sortie z et que l'on a défini n règles linguistiques comme suit [26] :

Si x=A1 et y=B1 alors z=C1

Si  $x=A2$  et  $y=B2$  alors  $z=C2$ 

Si x=An et y=Bn alors z=Cn

Où x, y et z sont des variables linguistiques qui représentent les variables d'état de processus et variables de contrôle ; Ai, Bi et Ci (i=1, n) sont les sous-ensembles flous définis dans les ensembles de référence pour x, y et z respectivement. En toute généralité, n'importe quelle combinaison des opérateurs ou, et et non peut apparaître dans la condition d'une règle, suivant les conditions imposées par le système à régler. Il existe plusieurs méthodes pour réaliser ces opérateurs. On introduit donc la notion de méthodes d'inférence.

Les méthodes les plus utilise sont:

- méthode d'inférence max-min
- méthode d'inférence max-prod
- méthode d'inférence somme-prod

#### **4.2.5.4 Défuzzification :**

Le résultat d'une inférence floue est une fonction d'appartenance. C'est un sous-ensemble

flou. Un organe de commande nécessite un signal de commande précis. La transformation floue en

une information déterminée est la défuzzification (concrétisation). De plus, on doit souvent prévoir

un traitement du signal et la conversion digitale/analogique. Il y a plusieurs méthodes de

défuzzification proposée dans la littérature. Il n'y a pas de stratégie systématique pour choisir parmi

l'une de ces méthodes [24].

Il existe plusieurs modèles de régulateur flous comme :

- Régulateur flou de type MAMDANI
- Régulateur flou de type SUGENO
- Modèle flou de LARCEN
- Modèle flou de TSUKAMOT

Nous allons expliquer le régulateur flou de type MAMDANI

#### **4.2.5.5 Méthode Mamdani :**

La méthode Mamdani est la stratégie d'interface floue la plus utilisée. Depuis qu'il a été

proposé en 1975, par le professeur Ebrahim Mamdani de l'Université de Londres qui a construit l'un des systèmes flous pour contrôler une combinaison de machine à vapeur et de chaudière. Dans la méthode de Mamdani, un ensemble de règles if-then floues a été appliqué, et celles-ci ont été fournies par des opérateurs humains expérimentés [25].

La logique floue de Mamdani utilise les variables linguistiques pour décrire les états de processus et utilise ces variables comme entrées pour contrôler les règles. Les termes des variables linguistiques sont des ensembles flous avec une certaine forme. La logique floue de Mamdani utilise habituellement l'ensemble flou trapézoïdal ou triangulaire, mais d'autres formes sont possibles. Dans notre cas, on a deux variables d'entrées qui sont l'erreur E(k) et la variation d'erreur CE à l'instant k qui sont définis comme suit :

$$
CE(K) = E(K) - E(K - 1)
$$
 (II.9)

$$
E(K) = \frac{Ppv(K) - Ppv(K-1)}{Vpv(K) - Vpv(K-1)}
$$
(II.10)

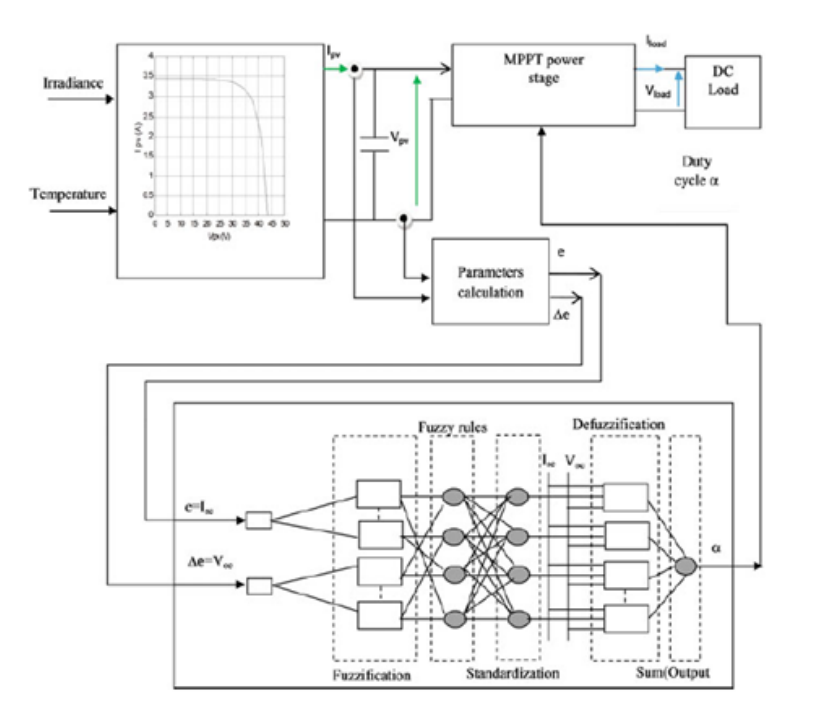

FIGURE II.16 : Principe de la commande MPPT logique Floue

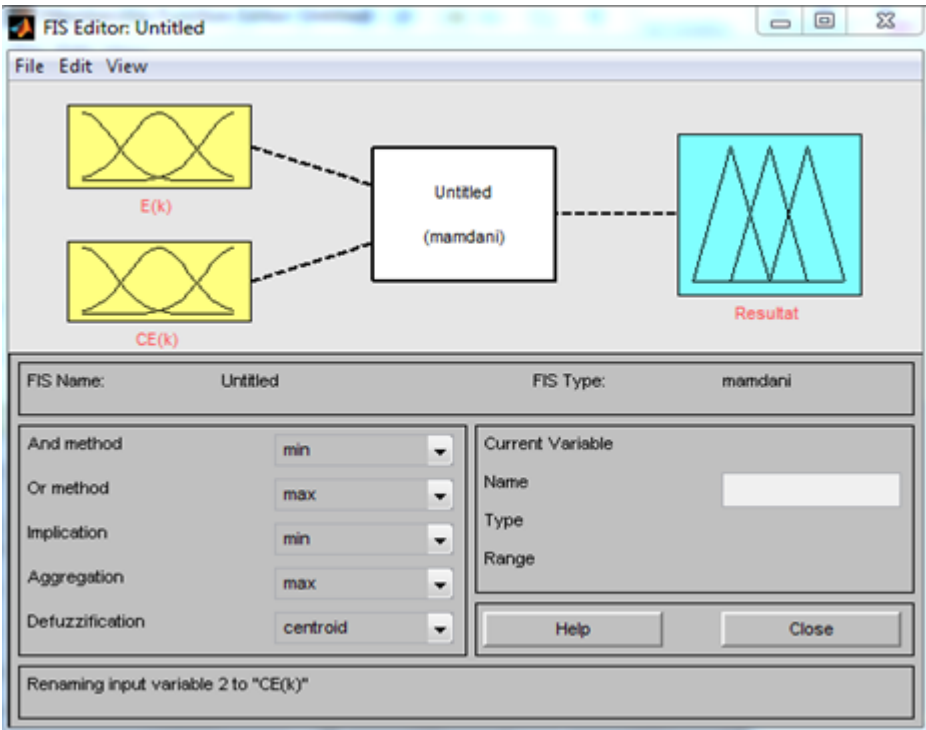

FIGURE II.17 : le FIS de logique floue

| E/CE         | NG          | $\mathbb N$ | NP           | ZE           | PP          | $\bf P$                 | PG        |
|--------------|-------------|-------------|--------------|--------------|-------------|-------------------------|-----------|
| NG           | NG          | <b>NG</b>   | NG           | <b>NG</b>    | $\mathbf N$ | NP                      | ZE        |
| $\mathbf N$  | NG          | NG          | NG           | $\mathbb N$  | NP          | ZE                      | PP        |
| NP           | <b>NG</b>   | <b>NG</b>   | N            | NP           | <b>ZE</b>   | <b>PP</b>               | ${\bf P}$ |
| ZE           | <b>NG</b>   | $\mathbf N$ | NP           | ZE           | PP          | $\overline{\mathbf{P}}$ | PG        |
| <b>PP</b>    | NP          | NP          | ZE           | <b>PP</b>    | $\mathbf P$ | PG                      | PG        |
| $\mathbf{P}$ | $\mathbf N$ | ZE          | PP           | $\mathbf{P}$ | PG          | PG                      | PG        |
| PG           | ZE          | PP          | $\mathbf{P}$ | PG           | PG          | PG                      | PG        |

Tableau II.1 : l'inférence avec 7 ''Membership function'' pour chaque ''FIS variable''

Ainsi ses variables seront qualifiés Négatif Grand (NG), Négatif Petit (NP),et Négative (N) Erreur nul ou bien zéro (ZE), Petit Positif (PP),Positif (P) et Grant (PG)

L'inférence est une étape qui consiste à définir un rapport logique entre les entrées et la sortie. En effet, des règles d'appartenance vont être définies pour la sortie comme ça était fait pour les entrées, grâces à ces règles un tableau d'inférence peut être dressé

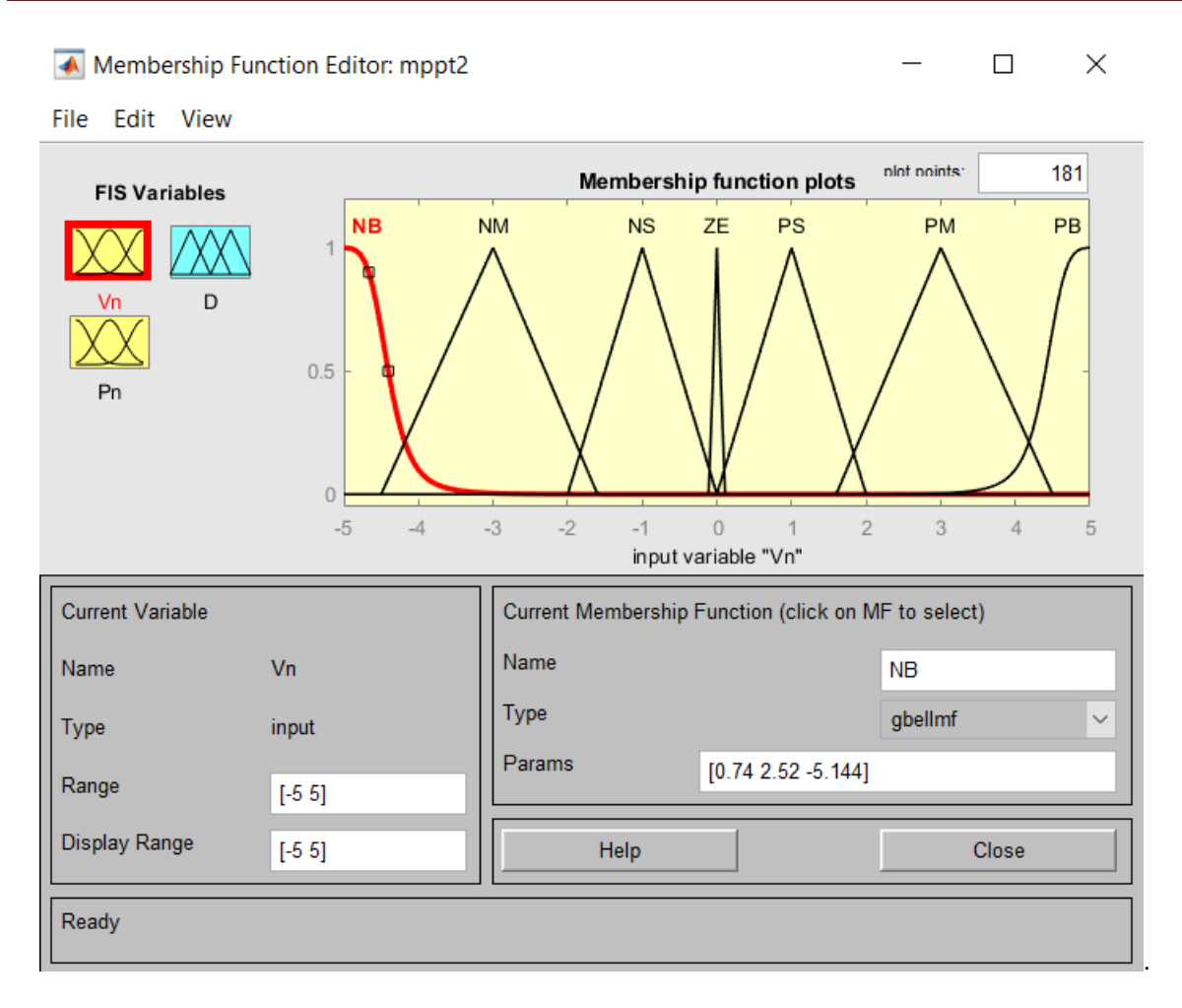

Figure II.18 : L'inférence de logique floue

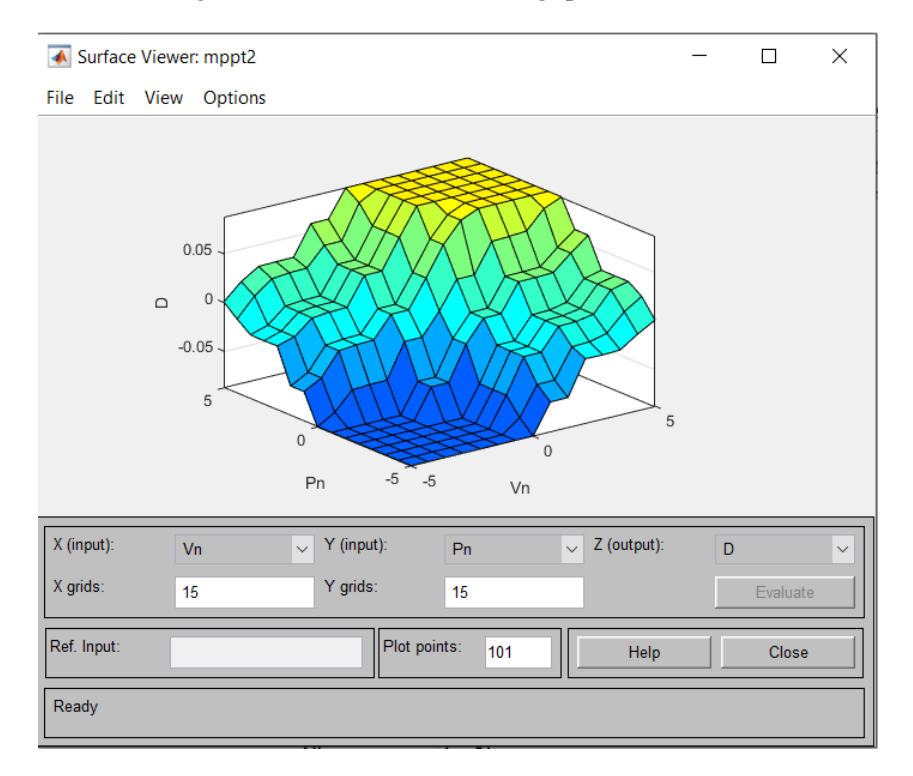

FIGURE II.19 : la surface équipée par la commande floue

#### **LES ONDULEURS**

#### **Introduction**

Un onduleur est un convertisseur statique assurant la conversion d'énergie électrique de la forme continue (DC) à la forme alternative (AC). En fait, cette conversion d'énergie est satisfaite au moyen d'un dispositif de commande (semi-conducteurs). Il permet d'obtenir aux bornes du récepteur une tension alternative réglable en fréquence et en valeur efficace, en utilisant ainsi une séquence adéquate de commande [27].

#### **II.5 Principe de fonctionnement**

Un onduleur est un dispositif électronique assurant la conversion statique d'une tension courant/continu en tension courant/alternatif. Il est dit autonome s'il assure de luimême sa fréquence et sa forme d'onde.

Les fonctions de l'onduleur sont de convertir et d'acheminer l'électricité produite avec un maximum d'efficacité et en toute sécurité vers le réseau électrique dans le cas du raccordé réseau ou à l'utilisateur dans le cas des sites isolés.

Deux types d'onduleurs sont donc utilisés pour assurer une telle conversion [27]. Onduleur Monophasé.

Onduleur Triphasé.

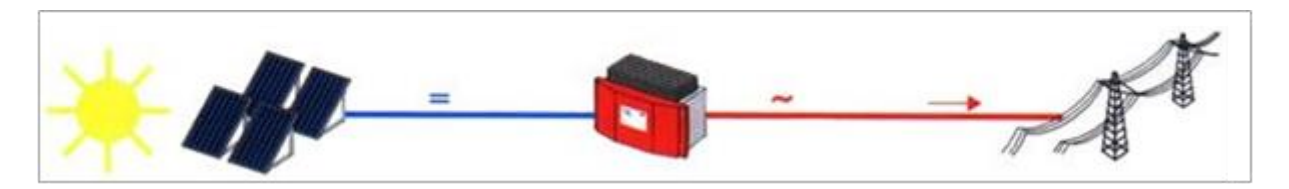

Figure II.20: principe d'un système photovoltaïque raccordé au réseau

#### **II 5.2 Les types des onduleurs :**

#### **5.2.1 Onduleur Monophasé** :

Ce type d'onduleur délivrant en sa sortie une tension alternative monophasée, est généralement destinée aux alimentations de secours. Deux classes d'onduleurs monophasés sont à distinguer, suivant leur topologie :

- ¾ Onduleur monophasé en demi-point.
- ¾ Onduleur monophasé en pont (Pont H) [28].

#### **5.2.3 Onduleur triphasé :**

 Ce type d'onduleur est généralement recommandé pour des applications de grande puissance. La structure de tel convertisseur se fait par l'association, en parallèle, de trois onduleurs monophasés en demi pont (ou en pont) donnant trois tensions de sortie déphasées de 120° degrés, l'une par rapport à l'autre (Fig.III.2) [28].

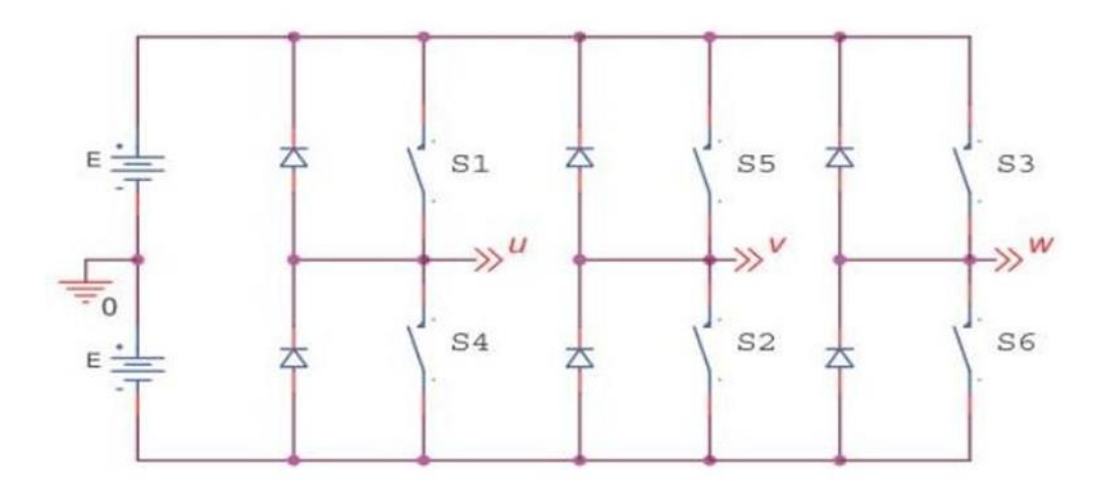

Figure II.21:Schéma de Principe d'un Onduleur Triphasé En Pont.

#### **5.3 Les onduleurs intégrés aux panneaux PV**

 Chaque panneau dispose ici de son propre onduleur (Fig.II.22), ce qui permet théoriquement d'éviter toutes pertes liées à la différence de puissance entre chaque module quelle que soit l'origine du défaut.

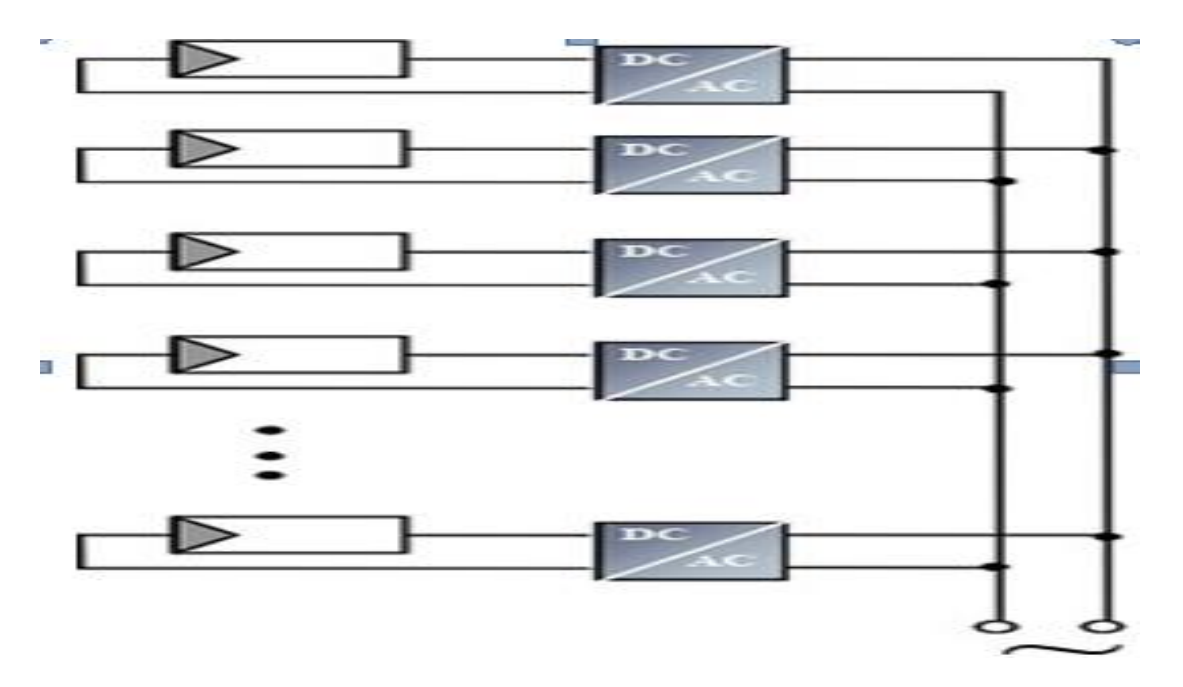

Figure II.22 : onduleur intégré

 Le rendement des onduleurs intégrés aux panneaux reste cependant en-dessous de celui de l'onduleur string à cause de la grande différence des tensions entre les GPV et la charge. De plus, les onduleurs intégrés aux panneaux induisent des coûts de câblage supplémentaires du côté AC, étant donné que chaque panneau de l'installation doit être relié au réseau 230 V. Le nombre nettement supérieur d'onduleurs intégrés aux panneaux nécessaires dans cette architecture entraîne un travail de couplage nettement plus conséquent. Ce concept ne s'applique donc généralement qu'aux installations PV d'une puissance modeste allant de 50 W à 400 W.

#### **5.4 Durée de vie des onduleurs :**

 En moyenne, l'onduleur a une durée de vie de 8 à 12 ans. Aujourd'hui, une garantie sur cinq ans est devenue la norme chez les constructeurs. Suivant les constructeurs, il est parfois possible d'étendre la garantie à 10 ans, voire à 20 ans. La durée de vie est appelée à augmenter avec l'utilisation de composants qui sont toujours de meilleure qualité et plus résistants aux hausses de température.[29]

#### **Conclusion :**

Dans ce chapitre nous avons présenté les caractéristiques électriques des convertisseurs Statiques (convertisseur DC-DC et AC-AC). Nous avons montré théoriquement que la valeur moyenne de la tension de sortie peut être ajustée en jouant sur la valeur du rapport cyclique.

Pour produire une puissance maximale et obtenir une efficacité maximale, l'ensemble du panneau photovoltaïque doit fonctionner à ce point particulier. Le point de puissance maximum du panneau PV continue de changer en fonction des conditions environnementales changeantes telles que l'irradiante solaire et la température de la cellule. Ainsi, pour extraire la puissance maximale disponible d'un module PV, Des algorithmes MPPT sont mis en œuvre.

# **Chapitre III**

# **Modalisation et simulation d'un système photovoltaïque**

### **III.1 Introduction**

 Dans ce chapitre, une étude descriptive détaillée d'un système photovoltaïque connecté au réseau. est proposée et présentée. Après une présentation des généralités sur un système relié au réseau. On présente son modélisation mathématique et simulation, ainsi que la méthode de recherche du point de puissance maximale.

#### **III.2 Description des centrales photovoltaïques connectées au réseau**

 Ce type de systèmes est constitué essentiellement d'un hacheur à la sortie du panneau et un onduleur au côté réseau pour convertir la tension continu en alternatif.

 Les hacheurs sont des convertisseurs du type continu-continu. Leur utilisation permet le contrôle de la puissance électrique dans des circuits fonctionnant en courant continu avec une très grande souplesse et un rendement élevé. Ils permettent aussi de contrôler le point de puissance maximale des panneaux photovoltaïques.

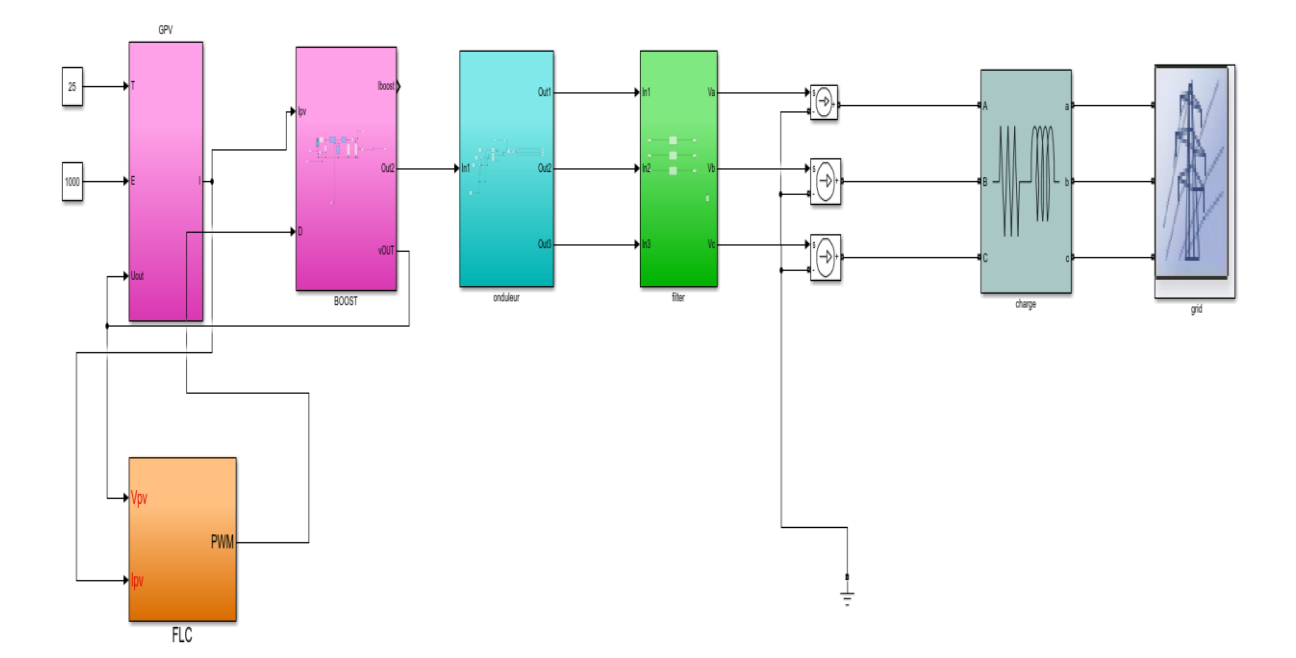

Figure III.1 GPV relié au réseau par l'intermédiaire d'un hacheur et d'un onduleur

### **III.3 Description de la configuration étudiée**

 La configuration étudiée se compose d'un générateur solaire PV connecté à un hacheur survolteur (boost), ce dernier est connecté sur le bus continu d'un onduleur de tension triphasé qui est connecté au réseau électrique (grid).

Le modèle global de la centrale photovoltaïque représenté par la (Fig.III.1) est constitué de :

#### **3.1 Un panneau photovoltaïque**

 Notre panneau formé de 60 cellules en série et 5 modules en série, il peut délivrer dans les conditions standards une puissance de 290 W, un courant de 8.92 A sous une tension optimale de 32.6V.

| Panneau                                  | <b>YL250P-29b</b> |
|------------------------------------------|-------------------|
| ISC[A]                                   | 8.92              |
| VCO[V]                                   | 32.6              |
| Eclairement standard [W/m <sup>2</sup> ] | 1000              |
| <b>Température standard</b> $[°C]$       | 25                |
| <b>Puissance maximal [W]</b>             | $250 (+/- 5W)$    |
| <b>Tension système Max [V]</b>           | 1000              |
| <b>Ns</b>                                | 60 [cellule]      |

TableauIII.1 caractéristiques du panneau utilisé

#### **La caractéristique I-V de ce modèle est donnée par**

$$
Ipv = Iph - Isat(exp(\frac{Vpv + RsIpv}{nKt}) - 1)
$$
 (III .1)

Avec :

Ipv : Courant du panneau photovoltaïque.

Iph : Courant photonique.

Isat : courant de saturation

Vpv : Tension aux bornes du PV.

Rs : résistance série

n : facteur d'idéalité

K : constante de Boltzmann

L'équation du courant photo-généré Iph ramenée aux conditions standard ( $G = 100W/m$  2 et

Ta = 250 C) est donnée par [30]

$$
Iph = (Icc \frac{G}{Gr} + It. (Tc - Tr). Np \qquad (III.2)
$$

Avec :

Iph :Le courant photonique(A).

Gr : Eclairement ou flux de référence 1000W /m 2.

It : Coefficient de température du courant de court-circuit (It =  $3.516e-3$ )

Icc : Courant de court-circuit.

Tc : Température de la cellule (kelvin).

Tr : Température de référence (300 K).

Np : Nombre de cellules connectées en parallèle.

Le courant de saturation de la diode est donné par l'équation suivante [30] :

$$
Isat = 10\left(\frac{\text{Te}}{\text{Tr}}\right)^3.\exp\left(\frac{q.\text{Eg}}{\text{n}.\text{K}}\cdot\left(\frac{1}{\text{Tr}} - \frac{1}{\text{Tr}}\right)\right) \tag{III.3}
$$

Avec:

- q : La charge de l'électron (1.6e-19).
- V : Tension aux bornes de la charge.
- k : Constante de Boltzmann (1.38e-23).
- n : Coefficient adimensionnel du matériau semi-conducteur.
- Ns : Nombre de cellules connectées en série.
- Io : Courant de saturation inverse de la diode à la température de référence.

Le circuit équivalent du module est présenté sur la figure suivante :

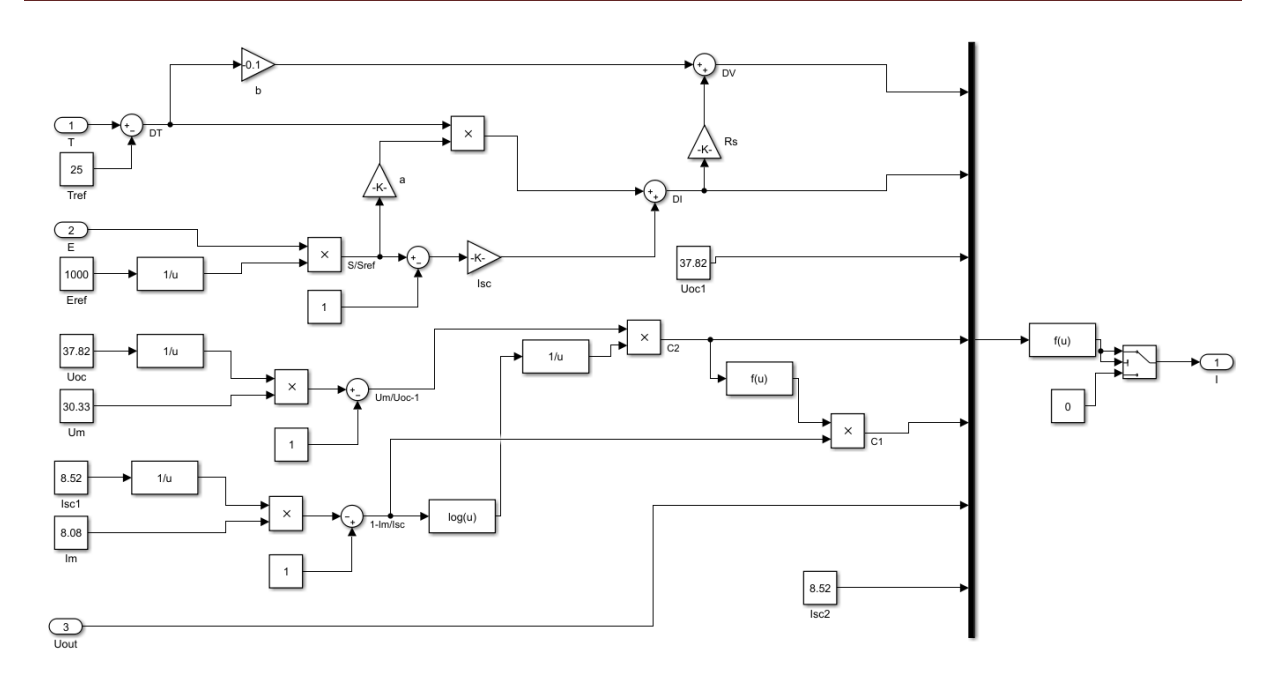

Figure III.2 : Schéma de simulation du PV sous simulink.

#### **3.1.2 Groupe photovoltaïque**

Le GPV se compose d'une association en série de 8 panneaux photovoltaïques

$$
Igpv = Ipv
$$
  
\n
$$
Vgpv = \sum_{n=1}^{8} vpv
$$
  
\n
$$
Pgpv = \sum_{n=1}^{8} Ppv
$$
 (III.4)

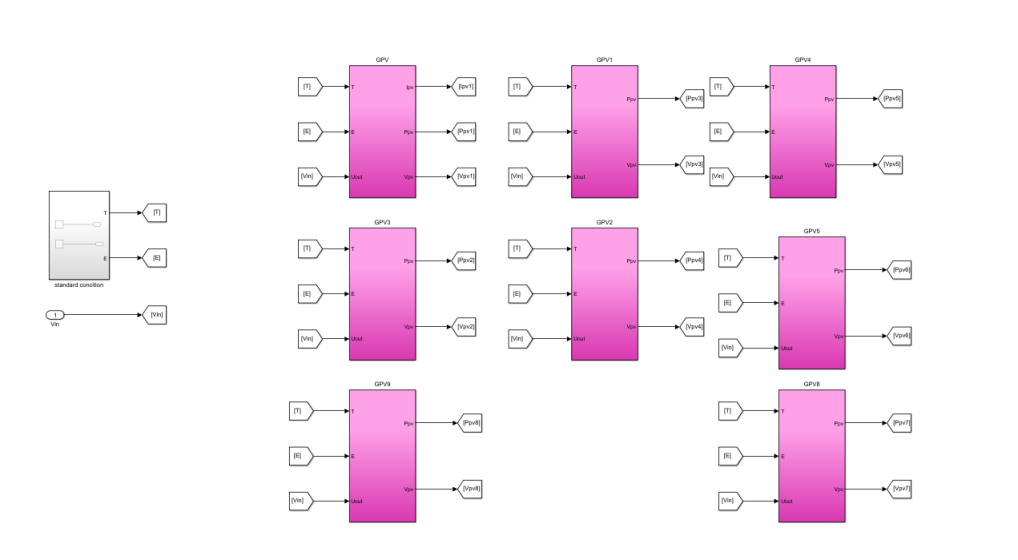

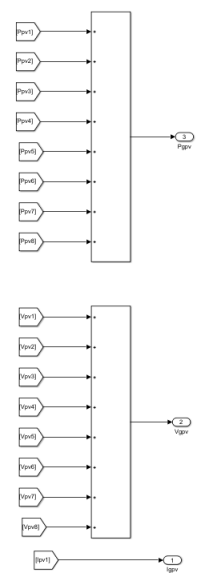

Figure III.3 : schéma de simulation du GPV

#### **3.2 Hacheur survolteur**

Le hacheur se compose de condensateurs, d'inductance et de commutateurs. Dans le cas idéal, tous ces dispositifs ne consomment aucune puissance active, c'est la raison pour laquelle nous avons de bons rendements dans les hacheurs. Le rapport cyclique (d) est commandé à partir de la valeur Vpv= Vh. La (Fig.IV.8) représente le schéma block du hacheur survolteur utilisé pour la simulation sous simulink

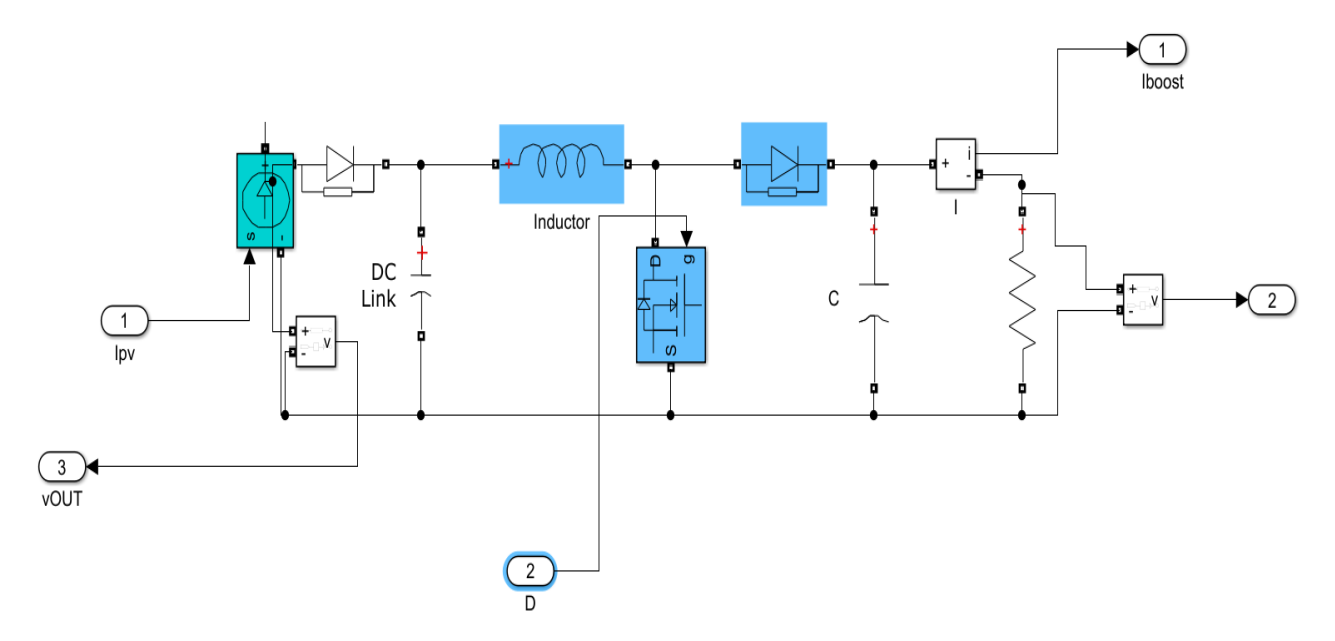

Figure III.3: simulation d'un hacheur survolteur (boost).

#### **3.3 La commande MPPT**

La commande MPPT basé sur la logique floue « Mamdani » est composée et exige seulement des mesures de tension et du courant du panneau photovoltaïque Vpv et Ipv respectivement. Elle peut déduire le point de puissance maximale même lors des variations de l'éclairement et la température.

Dans ce travail, on analyse la simulation d'une commande MPPT numérique (P&O et FLC)

#### **3.3.1 L'algorithme P&o**

La figure suivante représente le schéma équivalent de l'algorithme p&o dans Matlab :

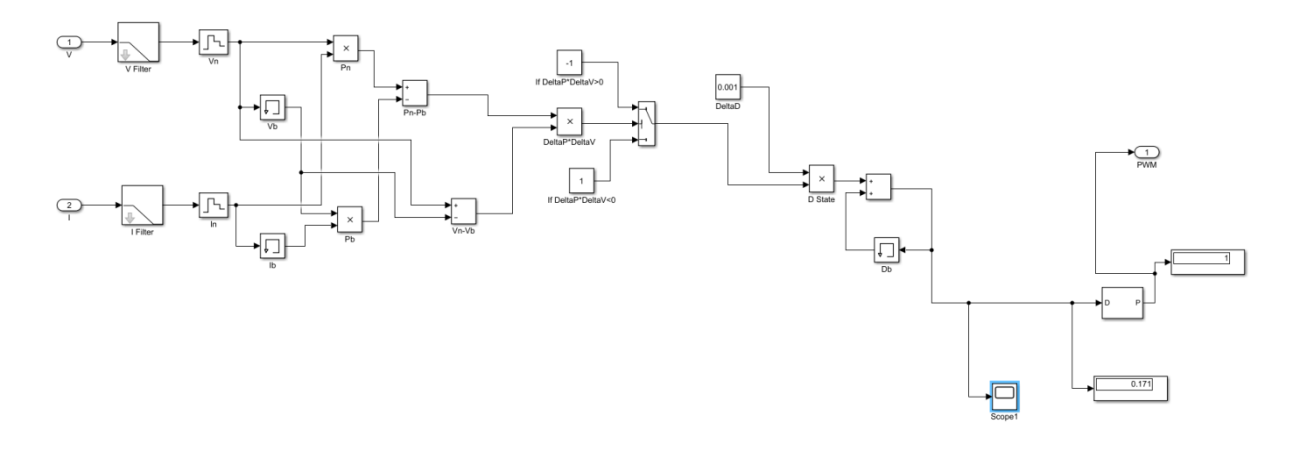

Figure III.4: Schéma bloc de l'algorithme MPPT basé sur la logique floue

#### **3.3.2 L'algorithme FLC (mamdani)**

 La logique floue de Mamdani utilise les variables linguistiques pour décrire les états de processus et utilise ces variables comme entrées pour contrôler les règles. Les termes des variables linguistiques sont des ensembles flous avec une certaine forme. La logique floue de Mamdani utilise habituellement l'ensemble flou trapézoïdal ou triangulaire, mais d'autres formes sont possibles. Dans notre cas, on a deux variables d'entrées qui sont l'erreur E(k) et la variation d'erreur CE à l'instant k qui sont définis comme suit :

$$
CE(K) = E(K) - E(K - 1)
$$
 (III.5)

$$
E(K) = \frac{Ppv(K) - Ppv(K-1)}{Vpv(K) - Vpv(K-1)}
$$
(III.6)

## Modalisation et simulation d'un système photovoltaïque

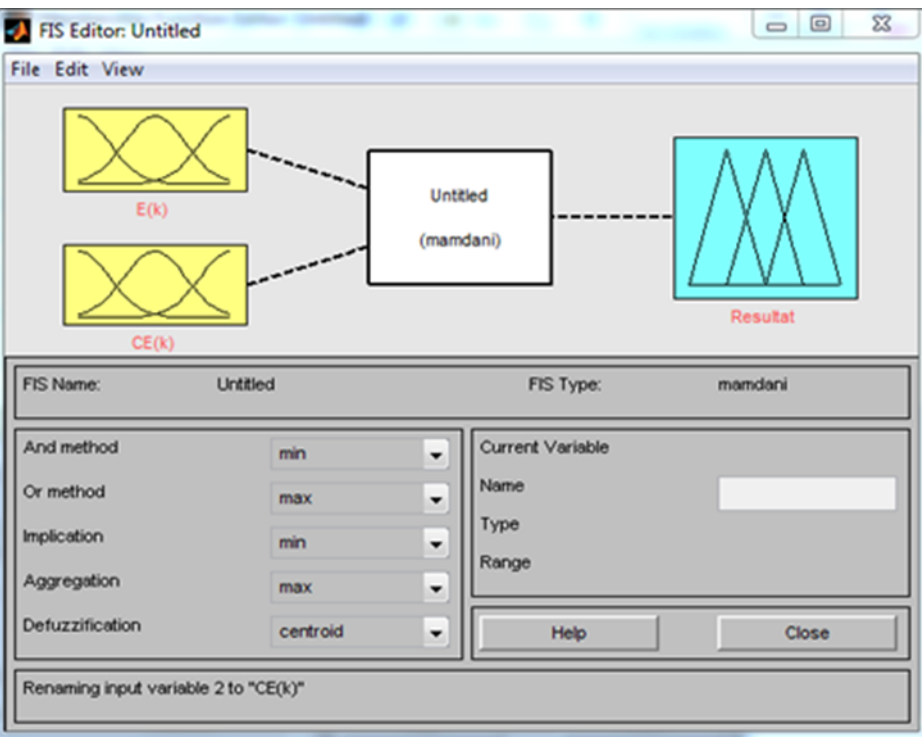

FIGURE III.5 : le FIS de logique floue

| E/CE      | NG                 | $\mathbf N$ | NP          | ZE          | $\bf PP$     | $\bf P$      | PG              |
|-----------|--------------------|-------------|-------------|-------------|--------------|--------------|-----------------|
| NG        | NG                 | <b>NG</b>   | <b>NG</b>   | NG          | $\mathbb N$  | NP           | ZE              |
| ${\bf N}$ | NG                 | NG          | <b>NG</b>   | $\mathbf N$ | NP           | ZE           | $\overline{PP}$ |
| NP        | NG                 | <b>NG</b>   | N           | NP          | ZE           | <b>PP</b>    | $\mathbf{P}$    |
| ZE        | NG                 | $\mathbb N$ | NP          | ZE          | $\bf PP$     | $\mathbf{P}$ | PG              |
| <b>PP</b> | NP                 | NP          | ZE          | <b>PP</b>   | $\mathbf{P}$ | PG           | PG              |
| ${\bf P}$ | $\overline{\bf N}$ | ZE          | $\bf PP$    | $\mathbf P$ | PG           | PG           | PG              |
| PG        | ZE                 | $\bf PP$    | $\mathbf P$ | P G         | PG           | PG           | PG              |

Tableau III.2 : l'inférence de FLC ( mamdani)

La figure suivante représente le schéma équivalent de l'algorithme FLC dans Matlab

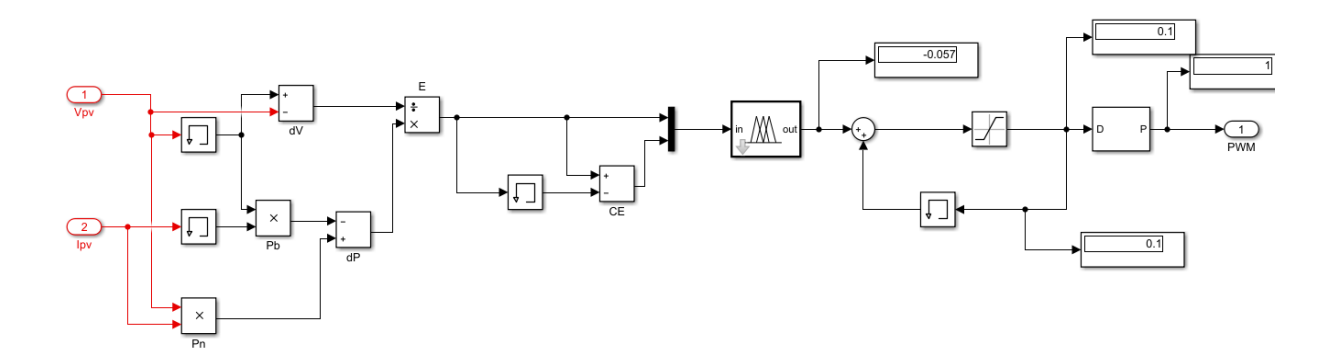

Figure III.6: Schéma bloc de l'algorithme MPPT basé sur la logique floue

#### **3.4 Onduleur Triphasé et la commande MLI**

Ces convertisseurs continu-alternatif sont des convertisseurs directs, ils sont composés que d'interrupteurs semi-conducteurs.

L'onduleur triphasé a pour but de convertir la tension continue à la sortie des panneaux en tension alternative afin d'alimenter le réseau triphasé .Cet onduleur est commandé en modulation de largeur d'impulsions Ainsi l'onduleur est modélisé par cette matrice de transfert [T]

$$
[T] = \frac{1}{3} \cdot \begin{bmatrix} 2 & -1 & -1 \\ -1 & 2 & -1 \\ -1 & -1 & 2 \end{bmatrix}
$$
 (III .7)

La technique de la MLI se caractérise par deux grandeurs :

 Le coefficient de réglage : qui est défini comme étant le rapport de l'amplitude de l'onde modulante à celle de l'onde porteuse. Il permet de déterminer l'amplitude du fondamental de l'onde de modulation de largeur d'impulsion :

$$
Mr = \frac{Vm}{vp} \tag{III.8}
$$

 L'indice de modulation : Il est défini comme étant le rapport de la fréquence de l'onde porteuse à celle de l'onde modulante :

$$
Mi = \frac{Fp}{Fm} \tag{III.9}
$$

Fp=1000 hz

Fm=50 hz

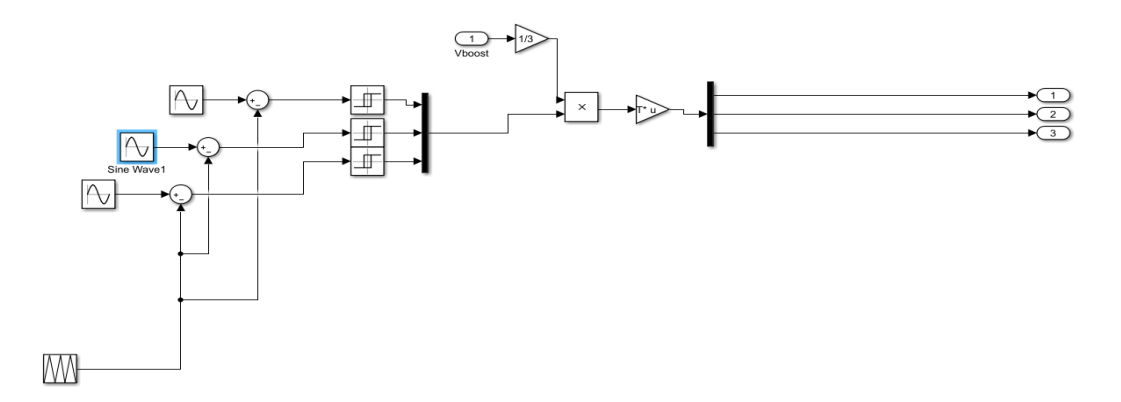

Figure III.7 : schéma bloc d'onduleur avec la commande MLI

#### **3.5 Filtre RLC**

Ce filtre est ajouté pour réduire les harmonique et démunie THD

Le figure (III.7) représente leur schéma bloc

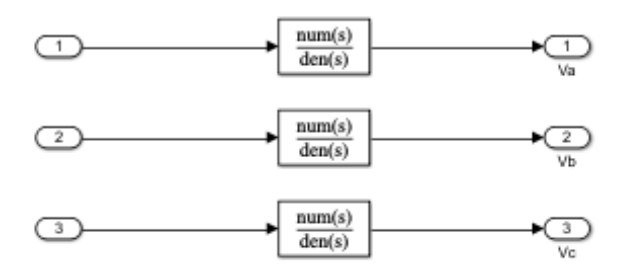

Figure III.7 : shéma bloc de filtre RLC

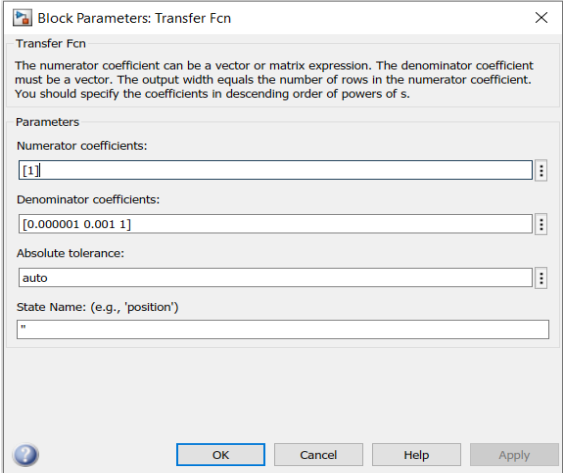

Figure III.8 : bloc paramètres de filtre RLC

#### **3.6 Le réseau électrique :**

Il représente le réseau électrique de distribution publique d'amplitude  $Vr = 380V$  et de fréquence

#### $f = 50$ Hz.

#### **Conclusion**

 Nous avons présentés une description des différentes étapes de simulation d'un GPV raccordé au réseau, et illustré les schémas block réalisés sous simulink.

Les résultats de simulation du système photovoltaïque sont présentés dans le chapitre suivant.

# **Chapitre VI**

# **Résultat et interprétation de la simulation**

#### **Introduction**

 Nous avons présenté les déférents composants dans les chapitres précèdent le GPV, MPPT, hacheur, onduleur et filtre RLC nous l'avons combiné le système global puis nous l'avons simulé sous Matlab pour retrouver faire avoir les résultats de ce système.

#### **VI.1 Résultats de la simulation**

#### **1.1 Le groupe photovoltaïque**

Les figures (III.1), (III.2), (III.3) reprisent la puissance, la tension et le courant développés par le GVP en respectivement :

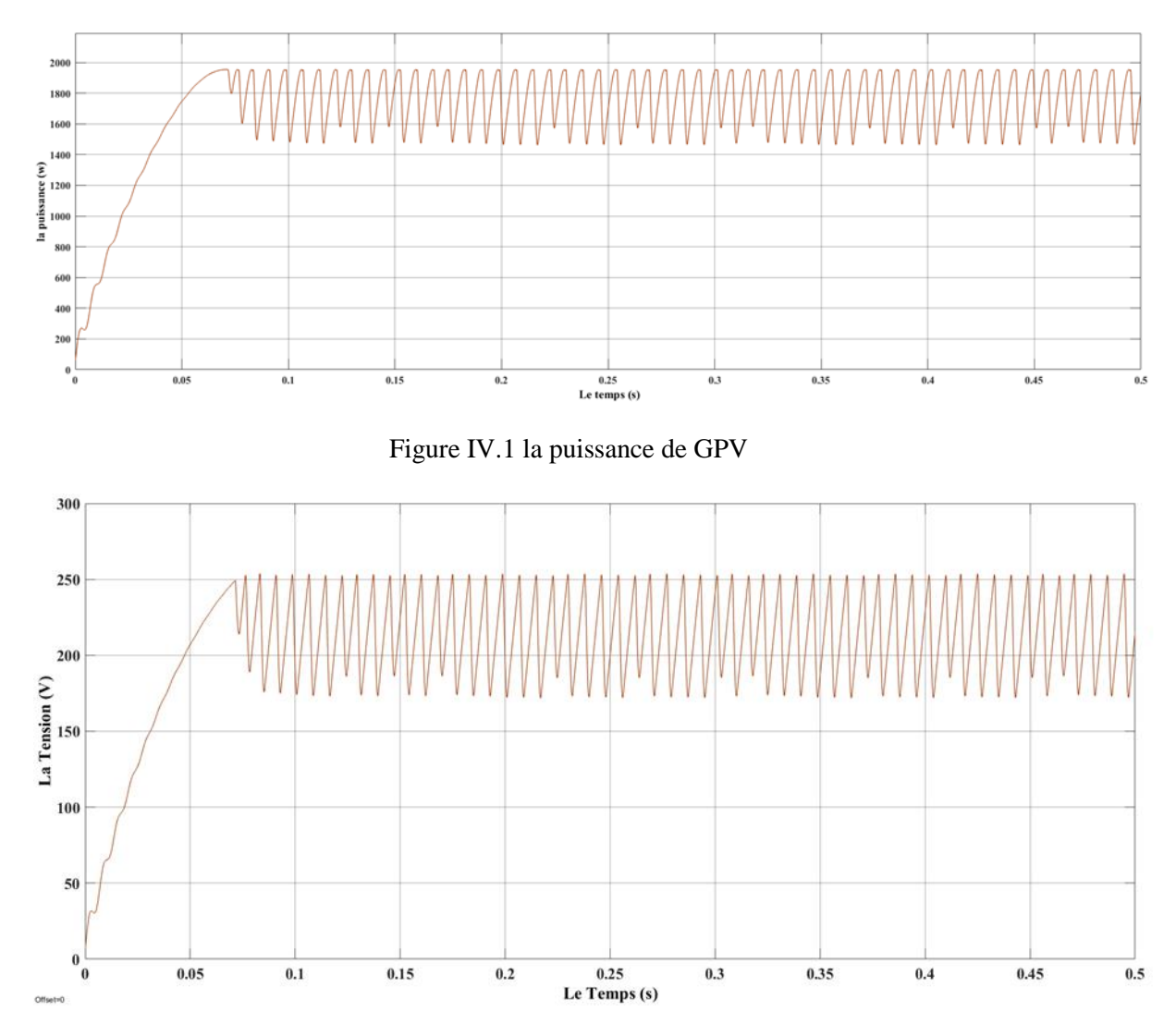

Figure IV.2 la tension de GPV

## Résultat et interprétation de la simulation

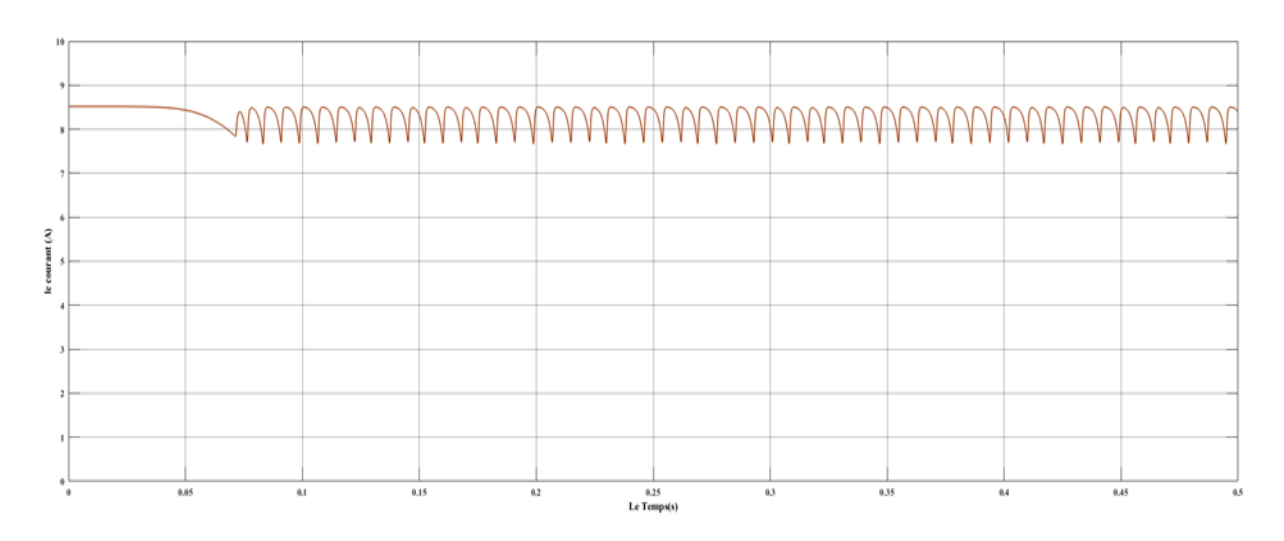

Figure IV.3 le courant de GPV

#### **1.2 Le rapport cyclique de système**

La Figure IV.4 présente le rapport cyclique en PWM qui contrôle le hacheur (boost)

A travers la commande mppt :

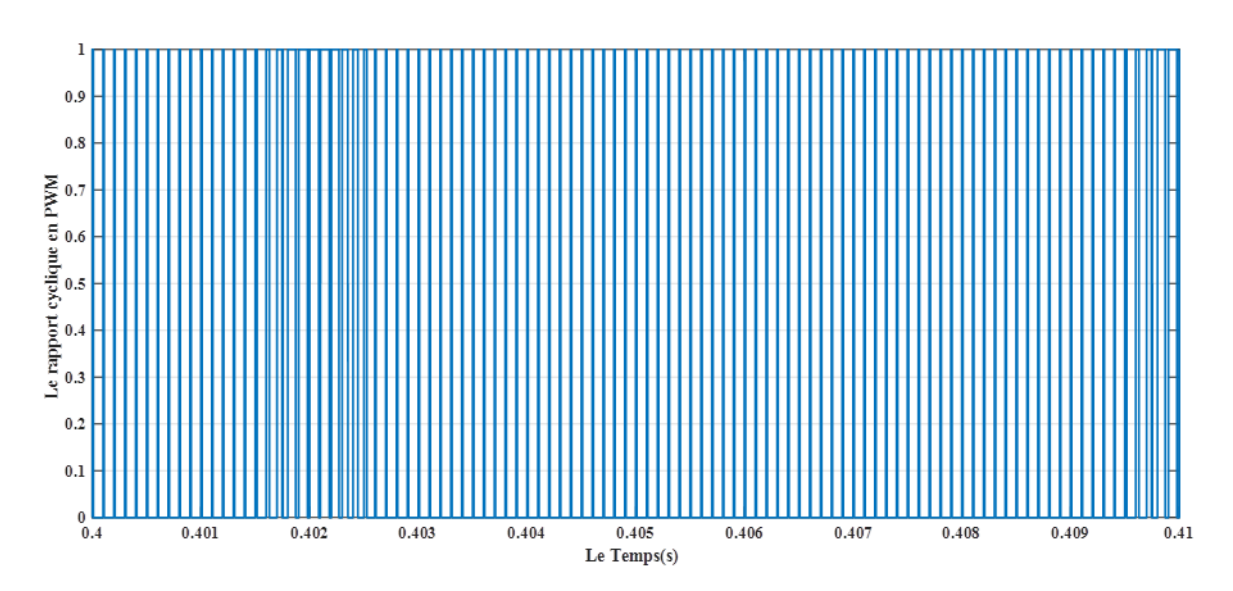

Figure IV.4 le rapport cyclique en PWM

#### **1.3 La tension de sortie de boost**

 Nous avons procéder à la simulation de tension après le hacheur (boost), ce dernier qui fait élever la tension comme la figure suivante (IV.5) :

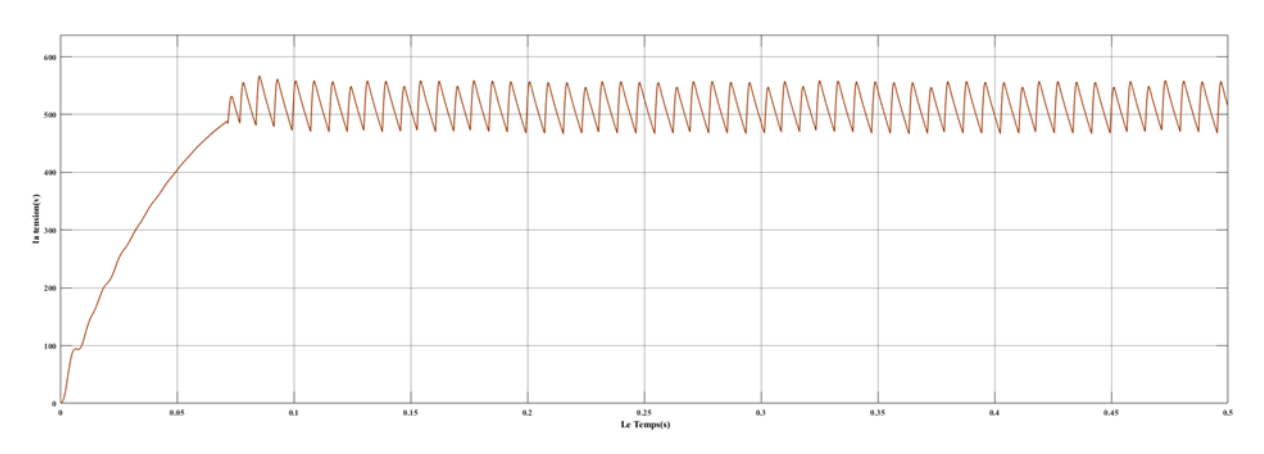

Figure IV.5 la tension après le boost

#### **1.4 Les tensions de sortie d'onduleur**

 A la suite de boost la tension entre l'onduleur qui convertie la tension de DC au AC comme la forme de les figures suivante (simples et composés).

Les tensions de sortie d'onduleur ne sont pas sinusoïdal et contient quelque harmonique.

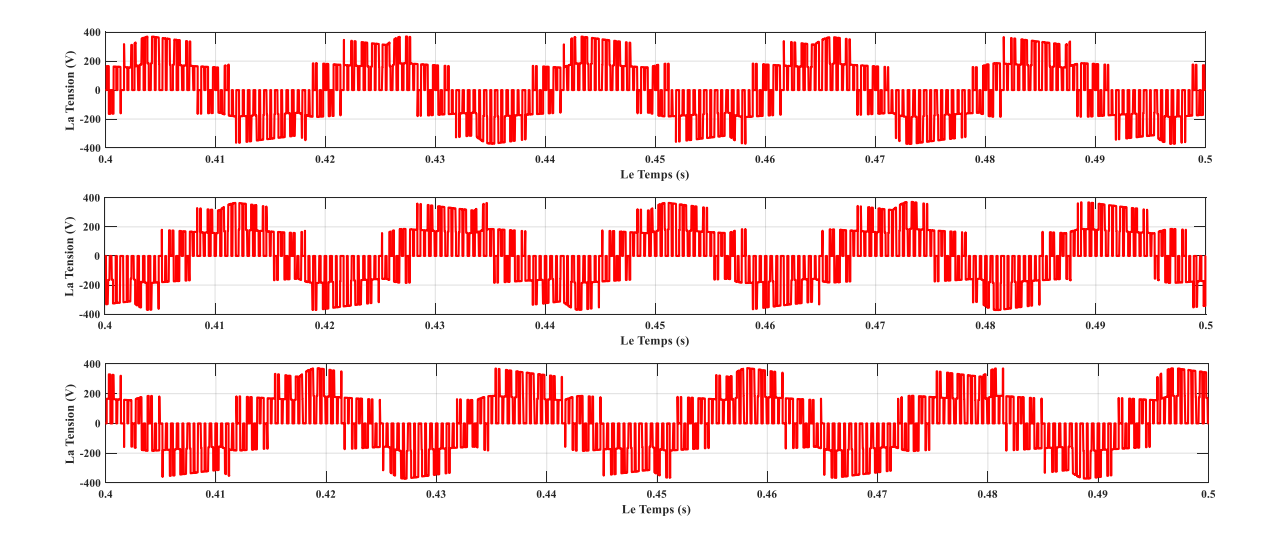

Figure IV.6 les tensions simples d'onduleur

# Résultat et interprétation de la simulation

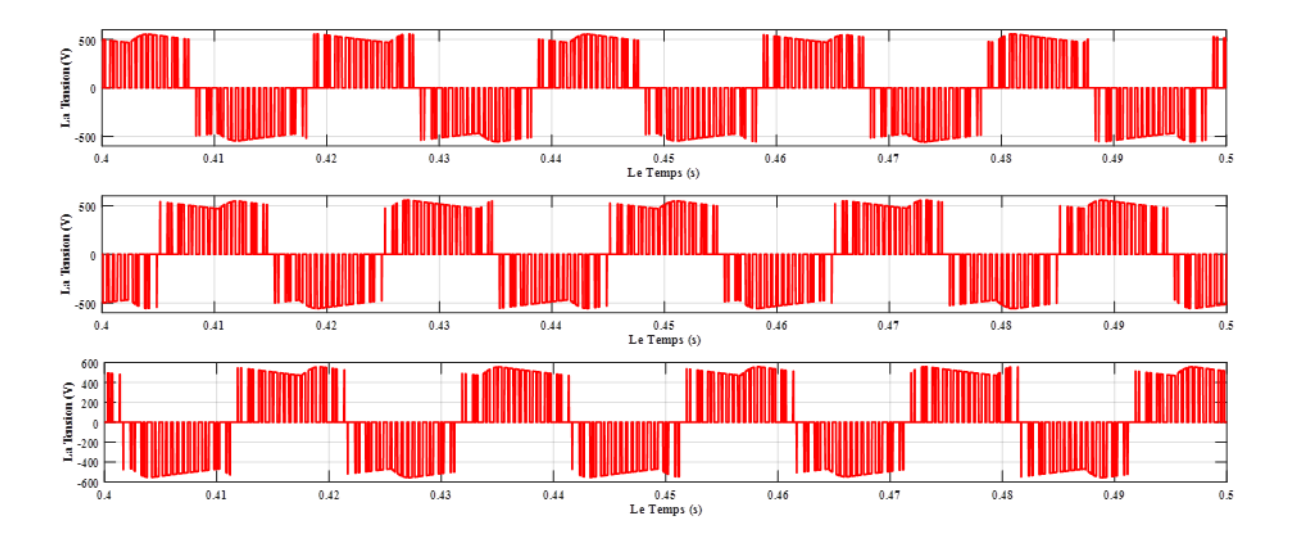

Figure IV.7 Les tensions composées d'onduleur

#### **1.5 Les tensions de sortie de filtre RLC**

pour avoir une forme sinusoïdal clair (sans harmonique) nous avons monté un filtre RLC et on obtenir les résultats suivantes :

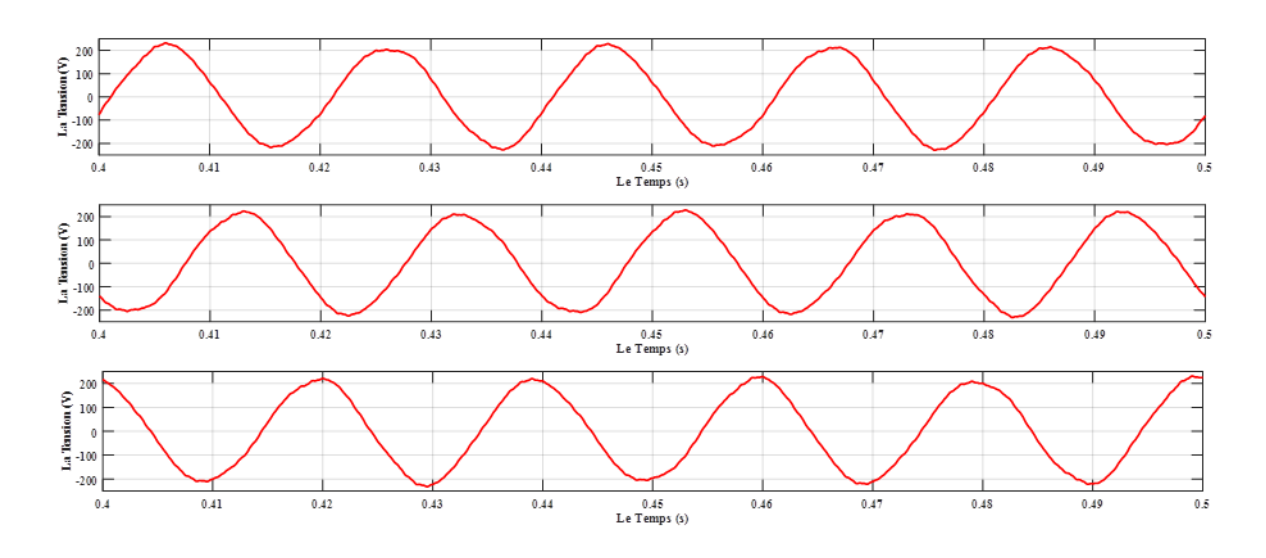

Figure IV.8 Les tension simple après filtre RLC

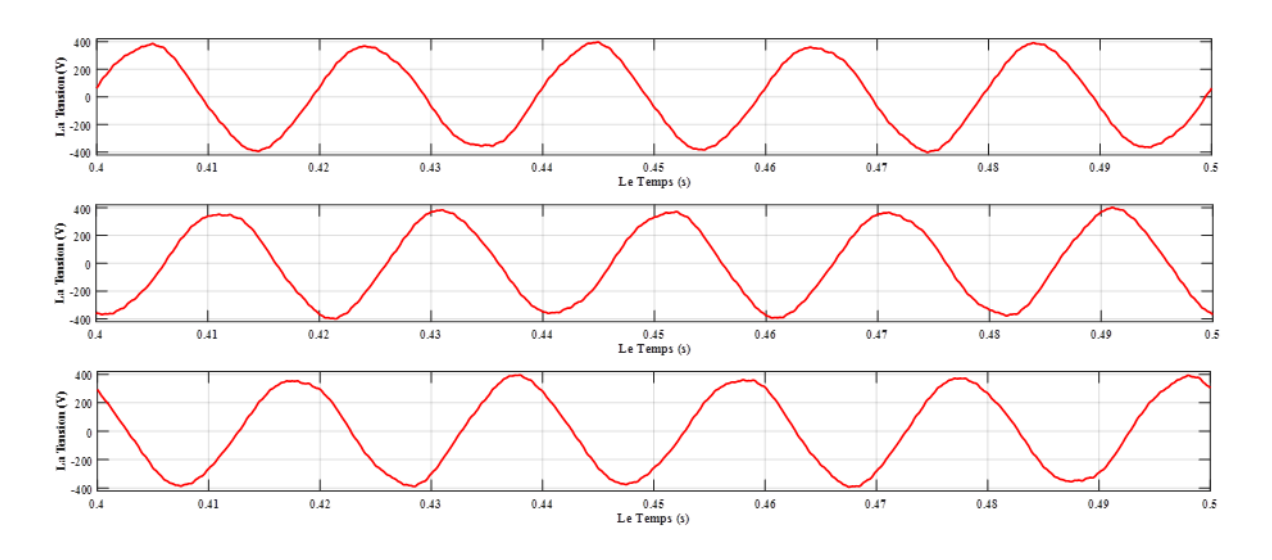

Figure IV.9 les tensions composées après filtre RLC

#### **1.6 Les valeurs de THD**

la courbe (IV.10) de THD avant le filtre RLC est très élevé à cause des harmoniques

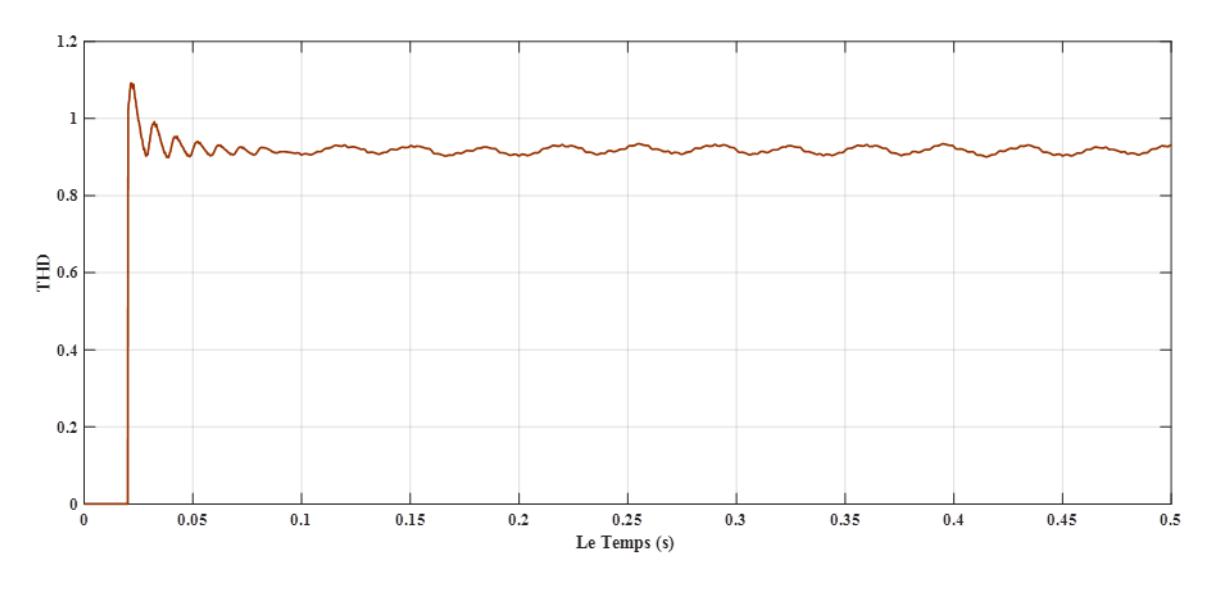

Figure IV.10 THD avant le filtre RLC

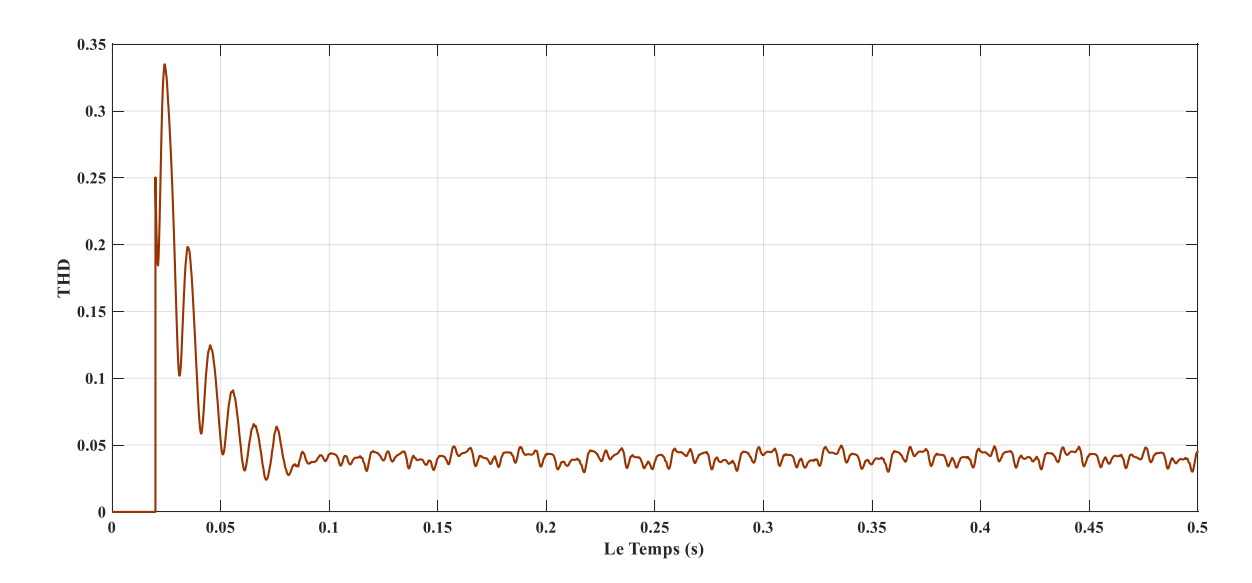

La figure suivante est de THD après le filtre RLC est abaisse (les harmonique réduit)

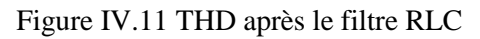

#### **IV.2 Etude comparative entre les deux algorithmes proposés (p&o et logique flou (mamdani))**

#### **Introduction**

 On va faire une analyse comparative par simulation est effectuée pour montrer la performance des deux algorithmes MPPT basé sur P&O et FLC . L'étude comparative prend en compte la rapidité du suivi de point de puissance maximale et l'oscillation autour de point de fonctionnement. La température de cellules a été maintenue à une valeur constante de 25°C tandis que l'éclairement 1000W/m².

#### **2.1 Résultat de simulation**

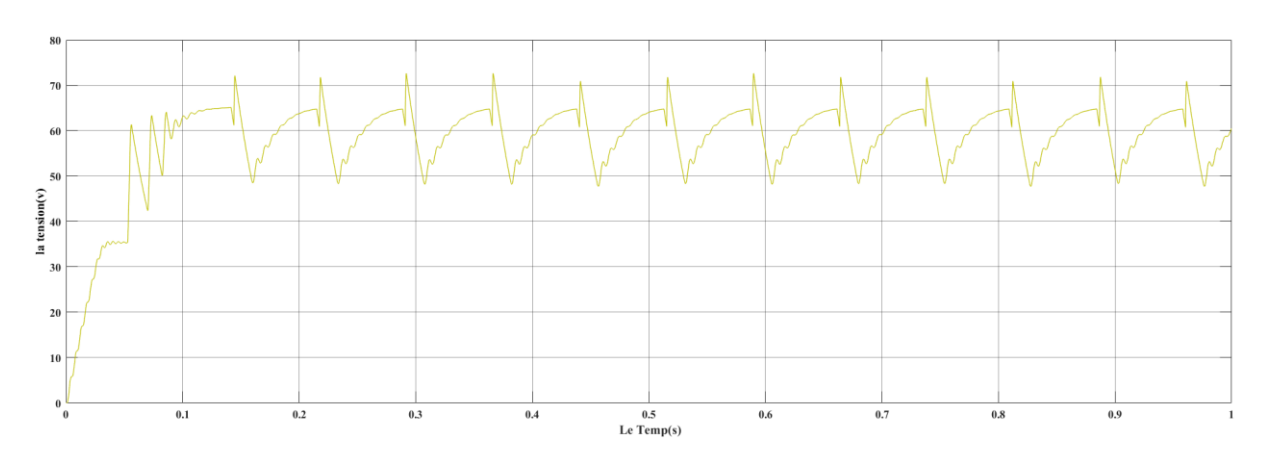

Figure IV.12 La tension de boost (p&o)

# Résultat et interprétation de la simulation

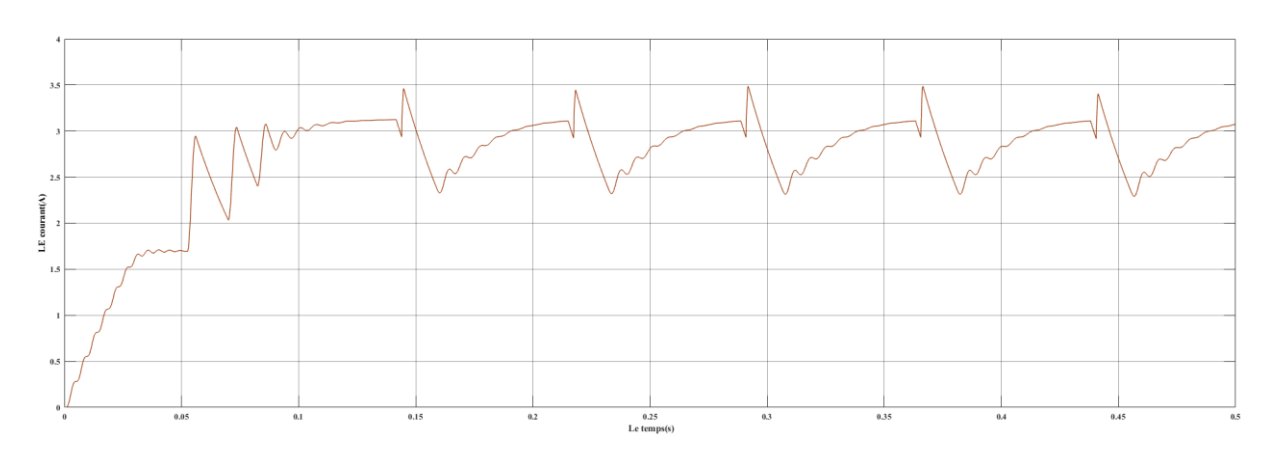

Figure IV.13 : Le courant de boost(p&o)

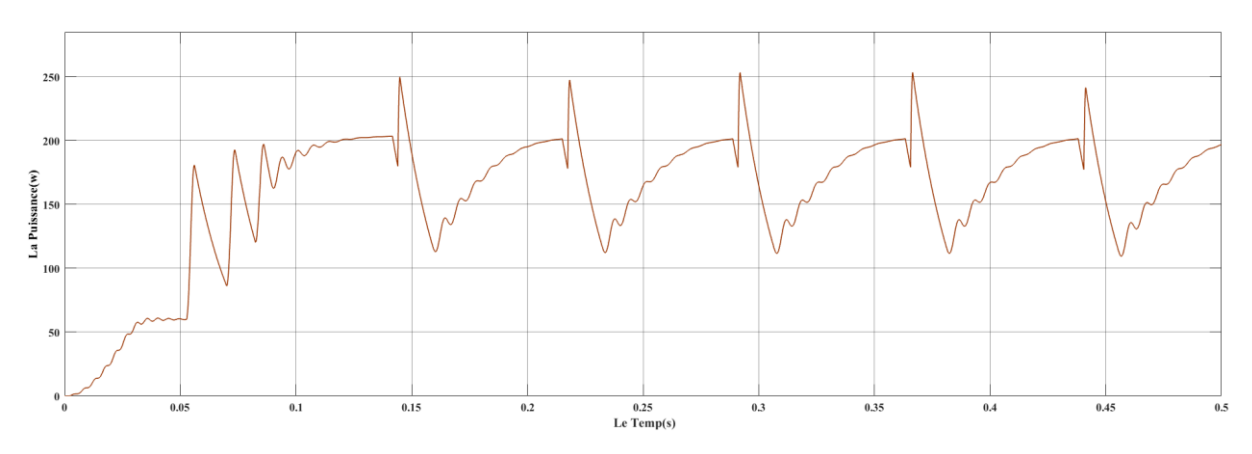

Figure IV. 14 : La puissance de boost (p&o)

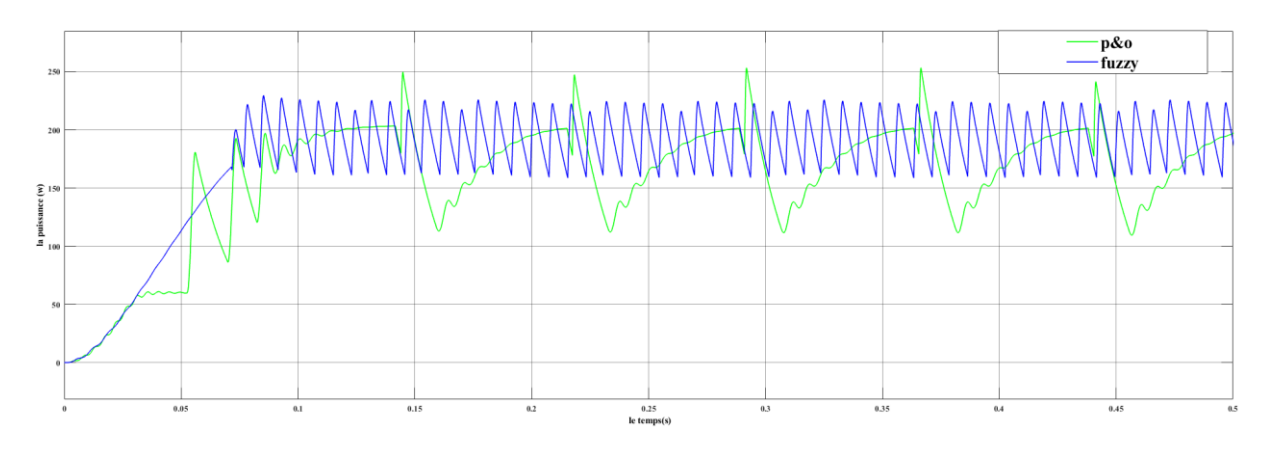

Figure IV.15 La puissance de hacheur (P&O et FLC)

Résultat et interprétation de la simulation

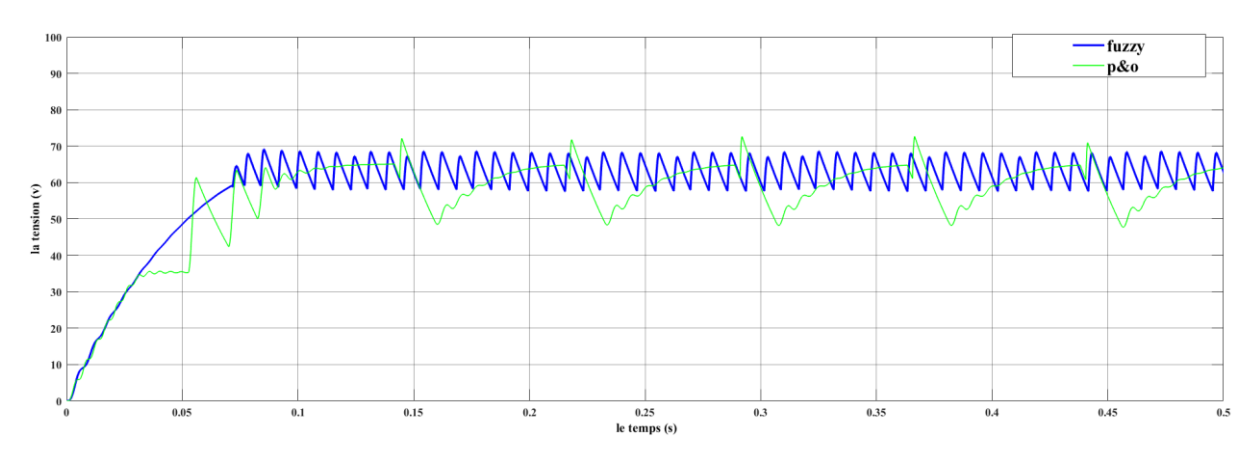

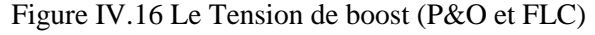

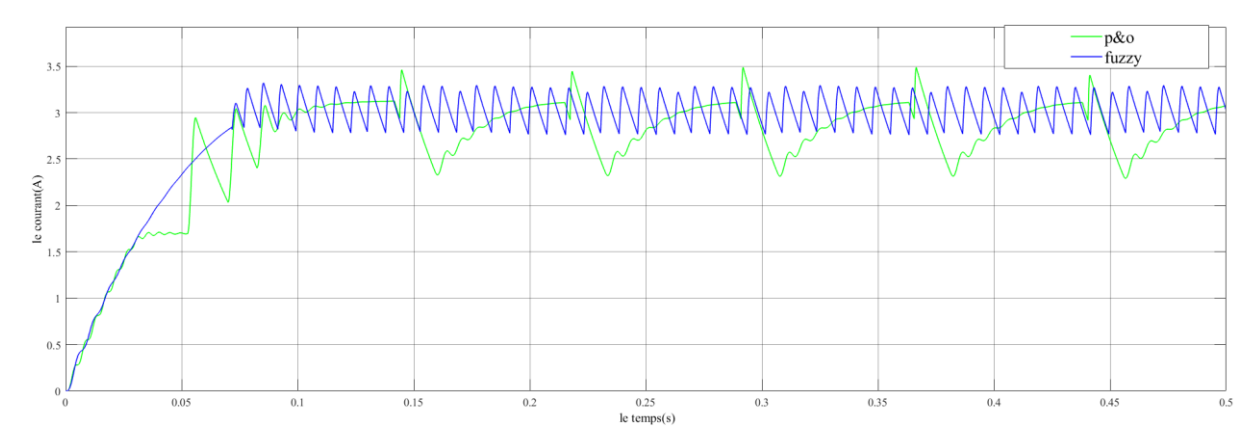

Figure IV.17 Le courant de boost (P&O et FLC)

 Les figures présentent la puissance du générateur photovoltaïque (Ppv) pour les deux méthodes de control MPPT (perturbation et observation (P&O) et le contrôleur par logique flou (FLC). On peut voir que la méthode (P&O) présente des oscillations autour du point de puissance maximale en régime permanent ce qui induit des pertes importante de puissance, par contre Le contrôleur FLC permet de réduire les fluctuations de puissance en régime permanant et selon les courbes la commande MPPT-FLC permet un temps de réponse moins que la commande MPPT-P&O et la commande MPPT FLC permet moins d'ondulation de la puissance en régime permanent que la commande MPPT-P&O, donc une bonne stabilité du system PV en régime statique.

De là, nous concluons que la commande MPPT-FLC est de meilleures performances, en régime statique et en régime dynamique, que la commande MPPT-P&O.

#### **Conclusion**

 Ce chapitre est consacré à l'implantation et à la simulation sous Matlab d'un système PV contrôlé par deux types d'algorithmes MPPT. Le système comprend un générateur photovoltaïque, un convertisseur DC-DC, (BOOST), onduleur et filtre RLC

On peut conclure qu'avec les deux algorithmes, le panneau PV peut fournir la puissance maximale. Cependant, la performance du MPPT flou est meilleure que P&O, il a la capacité de réduire la tension perturbée lorsquele MPP a été reconnu. Cette action préserve directement une puissance de sortie plus stable par rapport au MPPT classique où la puissance de sortie fluctue autour de MPP.

# **Conclusion Générale**
### **Conclusion générale :**

 Notre travail c'est porté sur l'optimisation d'un système photovoltaïque par logique. Plusieurs méthodes MPPT existantes comme FLC (takagi et mamdani), hysterisis, P&O sont utilisées pour optimiser l'énergie d'un panneau solaire sous l'effet de la variation paramètres météorologique, l'avantage de notre méthode, réside dans sa capacité de suivre le MPP sous les changements rapides de l'ensoleillement et de la température

 Le travail présenté dans ce mémoire concerne les systèmes photovoltaïques connecté au réseau électrique. Ce dispositif est amené à connaître des développements importants liés essentiellement à une volonté de plus en plus affichée de diversification des moyens de production et d'un meilleur respect de l'environnement.

 Ce travail a donc porté sur la modélisation et la simulation d'un système : photovoltaïque connecté au réseau électrique moyennant le logiciel MATLAB (Simulink). Nous avons procédé à cette étude en quatre étapes : définition et généralité sure les systèmes photovoltaïque, les convertisseurs statiques, la méthode de poursuite de point de puissance maximale et système photovoltaïque connecté au réseau électrique (MPPT) enfin : la simulation de tout l'ensemble. Dans la première partie on parler sure les bases de la cellule solaire et le schéma équivalant de la cellule solaire et de l'effet photovoltaïque.

 Après on a parlé sure les convertisseurs DC-DC est on a opté pour le convertisseur survolteur « BOOST » la raison c'est que le panneau ne génère pas assez de tension donc il faut utiliser le BOOST pour augmenter sa tension et ainsi augmenter la puissance de notre installation.

 Le convertisseur DC-DC nous a facilité la tâche de développement d'un modèle de recherche du MPPT en Simulink.

 Ensuite, on a étudié la commande MPPT numérique « P&O et FLC ». Cette commande MPPT numérique utilise directement la tension et le courant du panneau photovoltaïque pour chercher le point de fonctionnement correspondant à la puissance maximale. Pour produire cette puissance et obtenir une efficacité maximale, l'ensemble du panneau photovoltaïque doit fonctionner à ce point particulier.

 Enfin, on a utilisé un onduleur triphasé (convertisseur DC-AC) pour transformer le courant continu en courant alternatif et filtre RLC qui transfèrera ce courant en réseau domestique et l'excédent au réseau central. Nous avons démontrés tous le processus en utilisant Matlab/Simulink qui a englobé toute ces parties pour simuler un Panneau photovoltaïque connecté au réseau après on a fait une étude comparative entre P&O et FLC

 Les résultats obtenus lors de la simulation ont démontrés que les convertisseurs et la commande MPPT « FLC » effectuent correctement leurs rôles.

 Nos perspectives, d'après ce travail, est de pouvoir raccordés une installation photovoltaïque au réseau électrique de haute tension pour subvenir aux besoins en énergies

électriques, et optimiser cette installation afin d'avoir un meilleur rendement et une puissance optimale.

# Références bibliographies

[1] A. Bouraiou, M. Hamouda, A. Chaker, S. Lachtar, A. Neçaibia, N. Boutasseta, and M. Mostefaoui, "Experimental evaluation of the performance and degradation of single crystalline silicon photovoltaic modules in the Saharan environment," Energy, vol. 132, pp. 22–30, 2017.

[2] B.Multon, "Production d'énergie électrique par sources renouvelables", Techniques de l'Ingénieur Traité, D 4005.

[3] IBGE institut bruxellois pour la gestion de l'environnement «le photovoltaïque – module.3 – fonctionnement et technologies» novembre 2010-9/10.

[4] K. Helali ''Modélisation d'une cellule photovoltaïque Etude comparative '' Mémoire de Magister Université Mouloud Mammeri de Tizi –Ouzou 2012

[5] M.Blhadj ''Modélisation d'un système de captage photovoltaïque autonome '' Mémoire de Magister Centre Universitaire de Bechar 2008.

[6] Y. Pankow, « Étude de l'intégration de la production décentralisée dans un réseau basse tension », Thèse de doctorat de l'école nationale supérieure d'Arts et Métiers, Paris, décembre 2004.

[7] Yann Riffonneau. « gestion des flux énergétique dans un système photovoltaïque avec stockage connecter au réseau » – Application à l'habitat. Energie électrique. Université Joseph-Fourier - Grenoble I, 2009.

[8] Labed, S., Lorenzo, E., 2004. The impact of solar radiation variability and data discrepancies on the design of PV systems. Renew. Energy 29 (7),1007–1022.

[9] Angel Cid Pastor. Conception et réalisation de modules photovoltaïques électroniques. Micro et nanotechnologies/Microélectronique. INSA de Toulouse, 2006. Français.

[10] K. Kheloufi, Modélisation mathématique et circuit électronique équivalent de cellules solaire à colorant organique, Master, Univ, UMMTO,2018

 F.Antony, C.Durschner , K.Remmers : «Le photovoltaïque pour tous , conception et réalisation d"installations », Institut National de l"énergie solaire , Berlin, 2006.

[11] https://www.universalis.fr/encyclopedie/conversion-d-energie/

[12] C. ROMBAUT, G SEGUIER. R. BAUSIERE Les convertisseurs de l'Électronique de Puissance. Tome 2 : La conversion alternatif-alternatif. 2ème édition. TEC-DOC LAVOISIER)

[13] A. Courteix, Y. Cheron, H. Foch, M. Metz. Application à un convertisseur continualternatif complexe d'une méthode systématique de synthèse. Revue de Physique Appliquee, 1986, 21 (6), pp.357-364.

[14] S. M. Ait-Cheikh, «Etude, Investigation et conception d'algorithmes de commande appliqués aux systèmes photovoltaïques», Thèse de Doctorat d'état, Ecole Nationale Polytechnique, Alger, Algérie, 2007.

[15] Alain Bilbao learreta '' Réalisation de commandes MPPT Numériques ''

Rapport de stage Projet Fin d'Etudes Universtat Rovira Virgili 2006.

[16] BENSACI Wafa, Modélisation et simulation d'un système photovoltaïque adapté par une commande MPPT, Master, Univ Kasdi Merbah–Ouargla,2012.

[17] HANANOU.F. ROUABAH.A, Modélisation et simulation d'un système photovoltaïque, Master,

Univ Kasdi Merbah–Ouargla,2014

[18] Hussein KH, Muta I, Hoshino T, Osakada M (1995) Maximum photovoltaic power tracking: an algorithm for rapidly changing atmospheric conditions. IEE Proc Gener Trans Distrib 142 (1):59

[19] S.Lhlah '' Etude comparative des techniques MPPT Perturbation and Observation (P&O), Incrémental Conductance (Inc.CoN) et Hill climbing (H.C)'' Mémoire Magister université El hadj Lakhdar Batna 2007.

[20] Fangrui Liu, Shanxu Duan, Fei Liu, Bangyin Liu, and Yong Kang. A Variable Step Size INC MPPT Method for PV Systems. IEEE TRANSACTIONS ON INDUSTRIAL ELECTRONICS, VOL. 55, NO. 7, JULY 2008

[21] M. Moulay-Amar et M. Loghouini, «Etude et réalisation d'un système de poursuite de point de puissance maximale à base de microcontrôleur destiné a une installation photovoltaïque », Mémoire d'ingéniorat, université de Ouargla, Algérie, 2005.

[22] K.Sobaihi '' étude et réalisation d'un hacheur de Tracking du point de puissance Maximale (MPPT) a contre réaction '' Mémoire de Magister Ecole Nationale polytechnique 10, Avenue Hassen Badi El –Harrach Alger.

[23] Messaoudi Mohammed Tahar « Simulation d'un système photovoltaïque autonome régulé par logique floue ». Mémoire Magister , Universite Kasdi Merbah Ouargla. 2005.

[24] Mohamed Redha Rezoug, Rachid Chenni and Djamel Taibi « Fuzzy Logic-Based Perturb and Observe Algorithm with Variable Steps of a Reference Voltage for Solar Permanent Magnet

[25] Fathi A O Aashoor « Maximum power point tracking techniques for photovoltaic water pumping system » Doctor thesis of Philosophy, University of Bath, May 2015

 [26] Havared breysnes Vika « modelling of photovoltaique modulees with battry energy storage in simulink/matlab ».June2014.

 [27] M. Adouane, «Etude et conception d'une stratégie de commande d'un onduleur connecté au réseau électrique», Mémoire de magistère, Ecole Nationale Polytechnique, Alger, Algérie, 2008.

 [28] Onduleur de tension: mise en œuvre et Structures-principes-applications. Techniques d'ingénieur, Traité de génie électrique D.3176-3177

[29] F. Ansari ,A. K. Jha,, Maximum power point tracking using perturbation and observation as well as incremental conductance algorithm" international journal of research in engineering & applied sciences, issn: 2294-3905, PP 19-30,2011.

## **Résumé :**

Dans ce travail, on a analysé la modélisation et la simulation du fonctionnement électrique d'un système photovoltaïque (PV) adapté par une commande numérique (FLC) connecté aux réseau assurant la poursuite de la puissance maximale fournie par le générateur PV. Dans notre analyse, on a conçu un système PV où le générateur PV est dans les conditions standards de test (CST), Les résultats de simulation obtenus sous Matlab/Simulink montrent la performance du contrôle dans le comportement dynamique des systèmes photovoltaïques.

### **Abstract :**

In this work, we analyzed the modeling and the simulation of the functioning of a photovoltaic system (PV) adapted by a numerical control "FLC" connected in grid ensuring the continuation of the maximum power provided by the PV generator. In our analysis, we designed a PV system where the PV generator under the standard test conditions (CST) . The results simulations obtained under Matlab / Simulink show the performance of the control in the dynamic behavior of photovoltaic systems

#### **ملخص :**

في هذا العمل قمنا بتحليل النمذجة والمحاكاة لتشغيل نظام كهروضوئي الذي تم تحكم فيه بواسطة المنطق الضبابي الذي يضمن استمرار الطاقة القصوى للنظام . حيث قمنا بتصميم نظام كهروضوئي تحت ظروف الاختبار القياسية . وتظهر نتائج المحاكاة التي تم الحصول عليها تحت برنامج المحاكاة Matlab / Simulink.